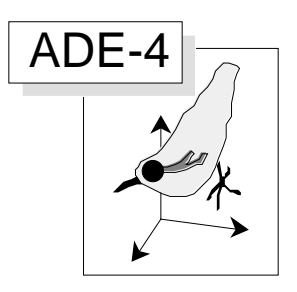

# Instabilité de descripteurs et stabilité de structures en végétation aquatique

#### Résumé

La fiche réunit un ensemble de pratiques de description d'un cube de données floristiques. Une première partie présente les données traîtées. La seconde effleure le nombre considérable d'approches possibles et compare les trois analyses simples de base. La troisième compare les différentes approches possibles du compromis temporel. La notion de structure spatiale stable à composantes instables est résumée par une analyse de co-inertie multiple.

#### Plan

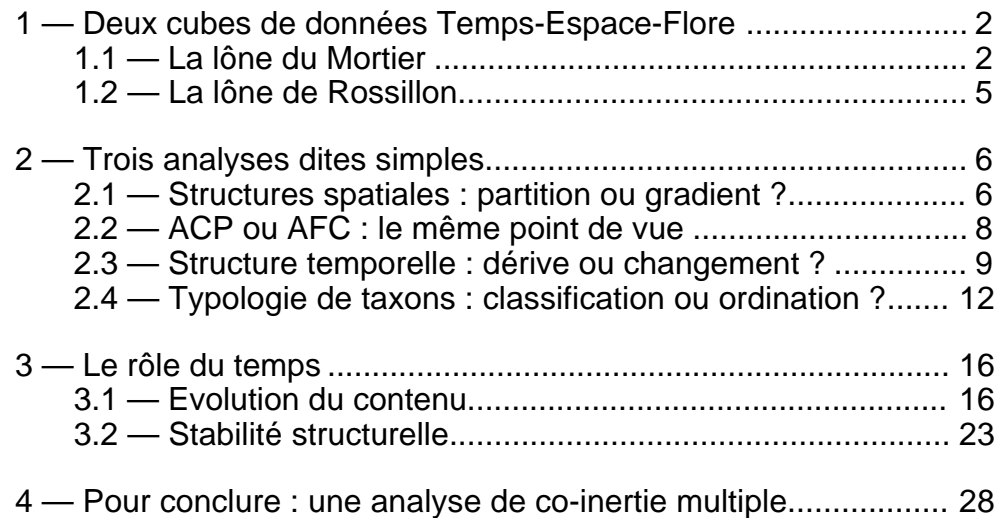

D. Chessel & G. Bornette

# 1 — Deux cubes de données Temps-Espace-Flore

Les données traitées sont décrites dans Bornette & Coll.<sup>1</sup>. Comme l'objet de la fiche est de collectionner les modes d'approche d'un même ensemble de données, il est important d'établir le matériel de départ auquel on reviendra dans chaque chapitre.

#### 1.1 — La lône du Mortier

19 points de référence sont répartis le long de la lône du Mortier :

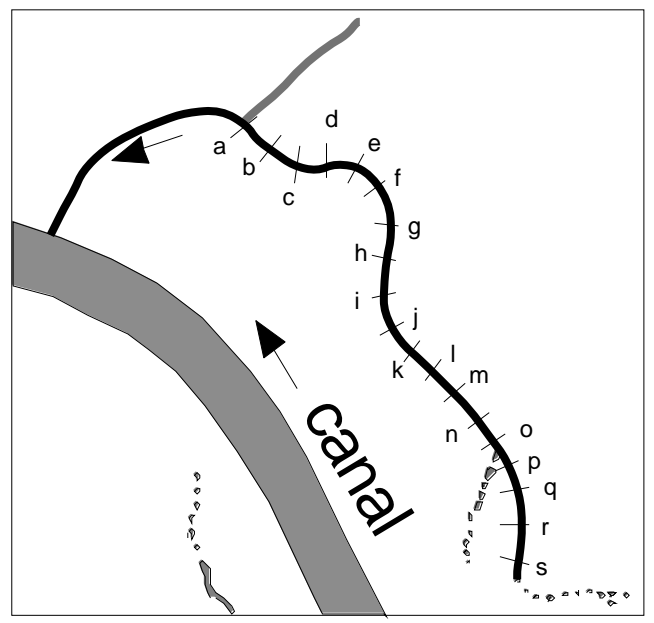

*Figure 1 : la lône du Mortier*

Les lettres minuscules désigneront les points de mesure. La végétation est étudiée en ces points au cours de 8 campagnes d'échantillonnage :  $1 - 1981$ ,  $2 - 1985$ ,  $3 - 1985$  $1986, 4 - 1987, 5 - 1989, 6 - 1992, 7 - 1993$  et  $8 - 1994$ .

Les espèces de macrophytes rencontrées appartiennent à une liste de référence (elles ne sont pas toutes présentes) et sont repérées par leurs abbréviations (fichier Code\_Esp : 46 chaînes de caractères) :

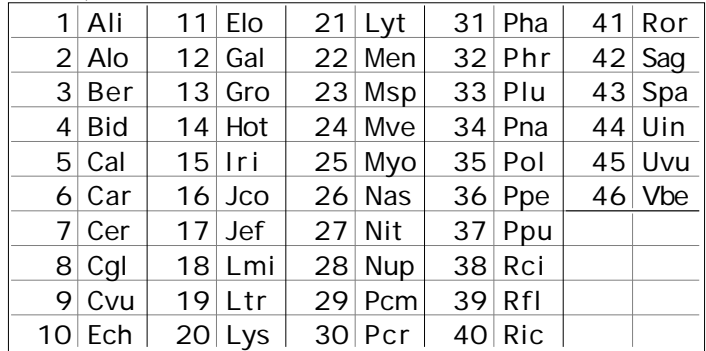

A chaque date et en chaque point une note d'abondance-dominance est associée à chaque taxon, ce qui donne un cube de données. Les cinq premiers tableaux sont reproduits dans l'article cité. Le total forme un fichier Mor avec 152 (8 fois 19) lignes et 46 colonnes. La structure des données est enregistrée de deux manières. La première est formée de deux variables qualitatives qui associent à chaque relevé le numéro du tableau (1 à 8) et le numéro du point dans l'espace (1 à 19). On obtient le fichier par **TextToBin** :

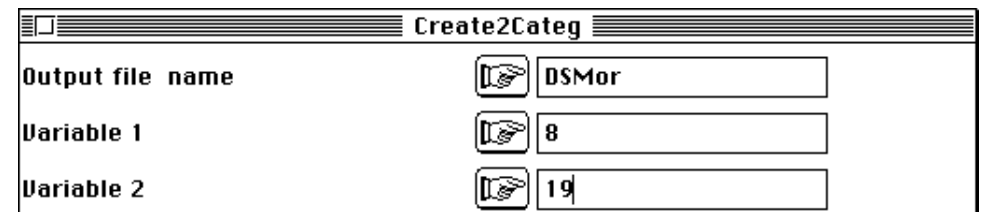

La seconde est un fichier binaire Bloc8fois19 de 8 lignes et une colonne contenant 8 fois la valeur 19 :  $\overline{a}$ 

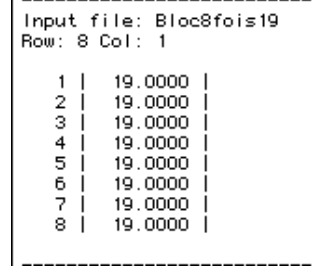

Les espèces rares sont éliminées (**FilesUtil**). Le premier passage donne l'information nécessaire :

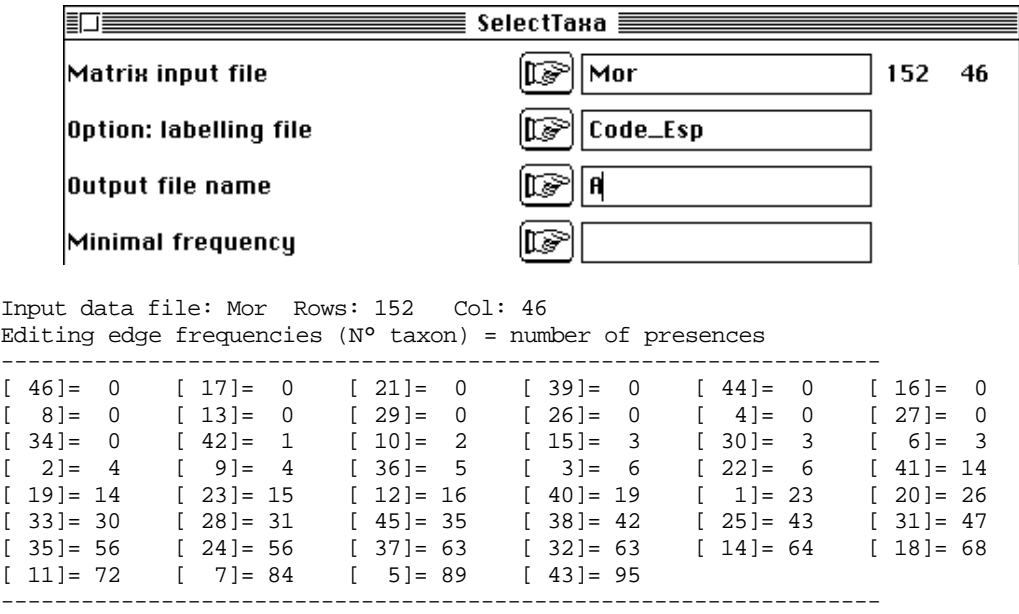

Le second passage permet la sélection :

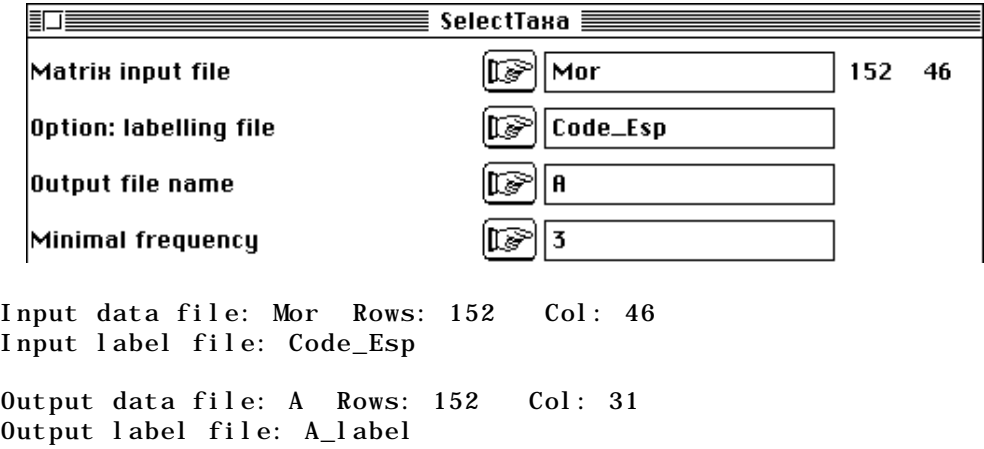

```
Selected taxa
```

|           |                       |                              |           | New=Former  New=Former  New=Former  New=Former  New=Former |
|-----------|-----------------------|------------------------------|-----------|------------------------------------------------------------|
|           |                       |                              |           | $1 = 1$   $2 = 2$   $3 = 3$   $4 = 5$   $5 = 6$            |
|           |                       | $6 = 7$   $7 = 9$   $8 = 11$ |           | $9 = 12$   $10 = 14$                                       |
|           | $11 = 15$   $12 = 18$ | $13 = 19$                    |           | $14 = 20$ $15 = 22$                                        |
|           |                       |                              |           | $16 = 23$   $17 = 24$   $18 = 25$   $19 = 28$   $20 = 30$  |
| $21 = 31$ | $22 = 32$             | $23 = 33$                    | $24 = 35$ | $25 = 36$                                                  |
| $26 = 37$ | $27 = 38$             | $28 = 40$                    | $29 = 41$ | $30 = 43$                                                  |
| $31 = 45$ |                       |                              |           |                                                            |
|           |                       |                              |           |                                                            |

Les fichiers A (152-31, figure 2), A\_label (31 chaînes), DSMor (152-2) et Bloc8ois19 (8-1) forment les données de départ de toutes les pratiques qui suivent.

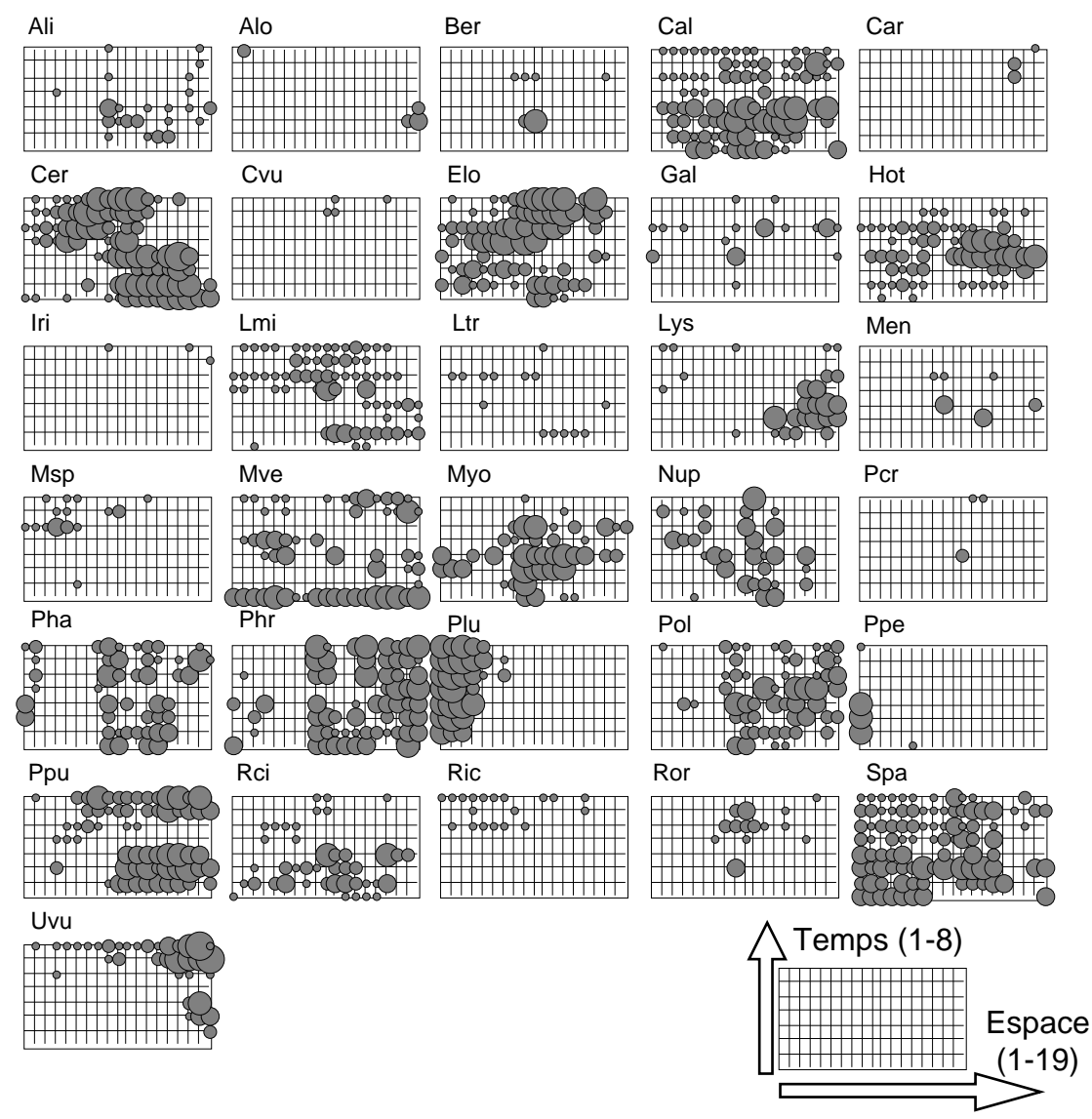

*Figure 2 : Données brutes (A : Mortier).*

#### 1.2 — La lône de Rossillon

12 points de référence sont répartis sur la lône de Rossillon :

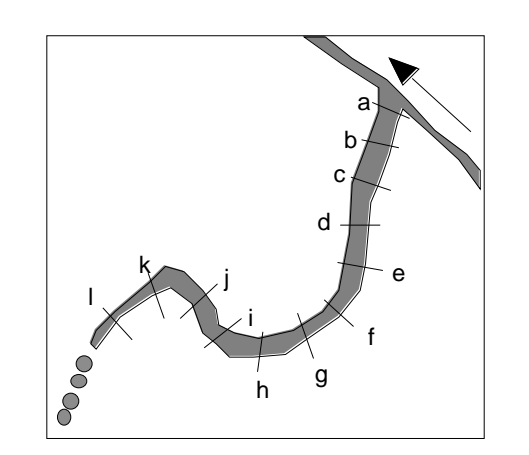

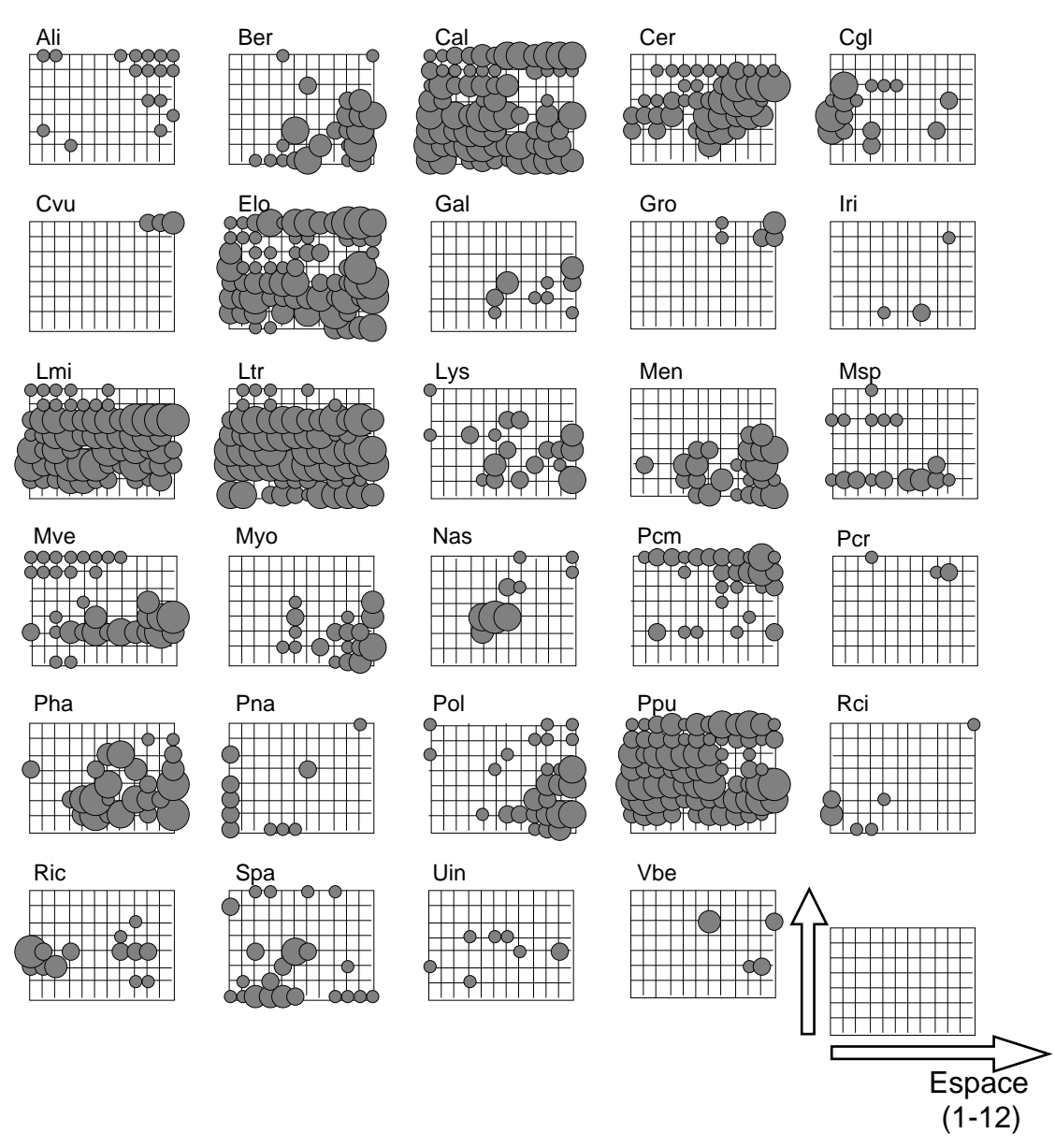

*Figure 3 : Données brutes (B : Rossillon).*

Les dates d'échantillonnage sont les mêmes. On utilisera dons le fichier DSRos (96- 2) et le fichier Bloc8fois12 (8-1). La liste des espèces de départ est identique. Le sélection de taxon (3 présences minimum) donne un fichier B (96-29) et son fichier d'étiquettes B\_label. Les données brutes sont dans la figure 3.

# 2 — Trois analyses dites simples

#### 2.1 — Structures spatiales : partition ou gradient ?

Une structure spatiale est, par définition, ce qui rend compte globalement que chaque relevé est différent des autres. Si cette différence est inorganisée (ce qui n'existe pas) on parle de pattern aléatoire. Si cette différence est moindre entre points consécutifs d'un bloc et grande entre moyenne par bloc on parle de zonation. Si cette différence croit régulièrement avec la distance entre deux points on parle de gradient.

A chaque date, chaque espèce contribue à définir cette différence. On se posera plus tard des questions sur la stabilité de la structure. On se demande d'abord quelle forme générale associer à cette variabilité induite à tout moment par tout ou partie du cortège floristique. Pour choisir une classe de modèle on prend chaque profil espèce-date comme un descripteur qui participe à la définition de la variabilité. C'est un problème simple d'analyse d'un tableau. ACP ou AFC ? On croit souvent que c'est une question cruciale. Très souvent, il n'en est rien.

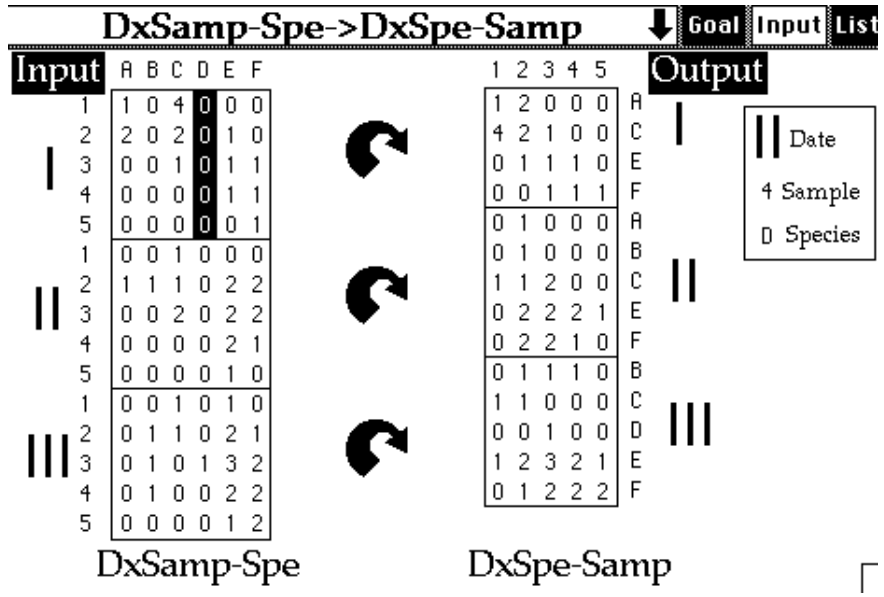

Il convient de récupérer en colonnes les entités espèces-dates qui définissent la variabilité inter-relevés, c'est-à-dire la srtucture spatiale. Pour un seul tableau, c'est une simple question de transposition, pour plusieurs tableaux, c'est une transposition par blocs. Deux étapes sont nécessaires. La première est dans KTabUtil :

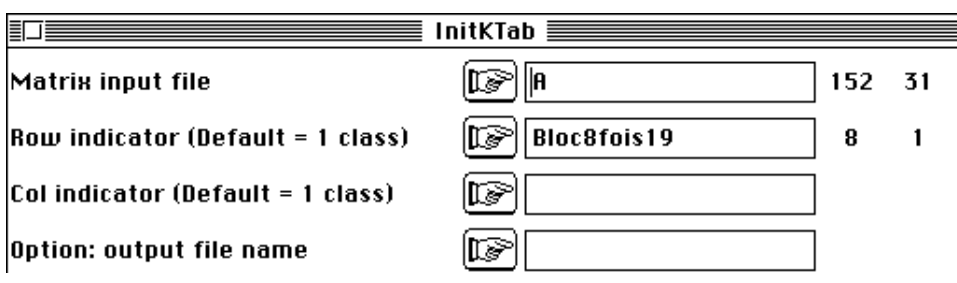

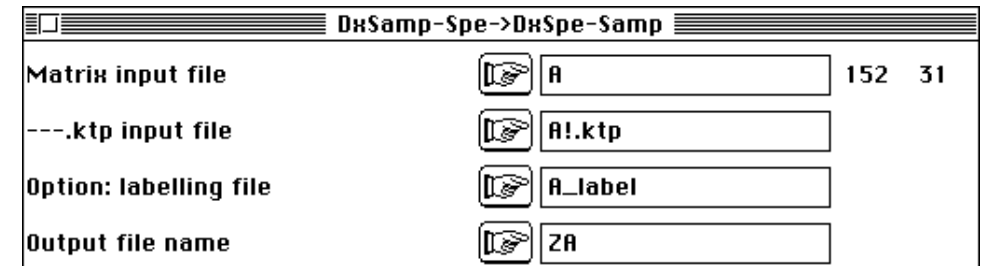

On vient de créer un paquet de fichiers qu'il vaut mieux détruire immédiatement à l'exception de deux d'entre eux. Le premier est ZA qui contient 178 lignes (espècesdates) et 19 colonnes (stations). Dans la présentation de départ, on a 152 lignes (datesstations, 8x19) et 31 colonnes (espèces). Le programme transpose chaque tableau *sur place* en éliminant les lignes de zéros (une espèce absente totalement à une date donnée). C'est pourquoi on trouve 178 lignes au lieu des 248 (8 fois 31) attendues. Le second est ZA\_label qui indique le nom d'espèce associée à chaque ligne de ZA. Pour le moment nous ignorons délibérement le temps : tous les fichiers A! et ZA! sont détruits. Il reste à transposer ZA, pour obtenir un tableau stations-descripteurs :

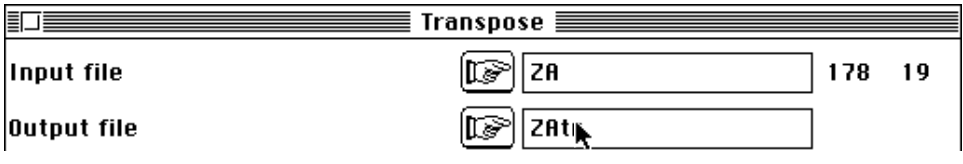

Dans ZAtr 19 stations sont les lignes et 178 espèce-date sont des descripteurs. L'ACP la plus simple est exécutée :

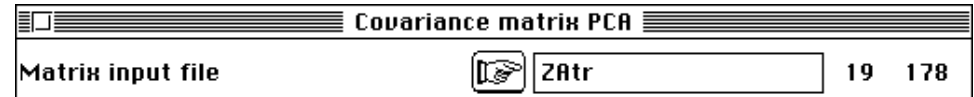

On garde quatre facteurs.

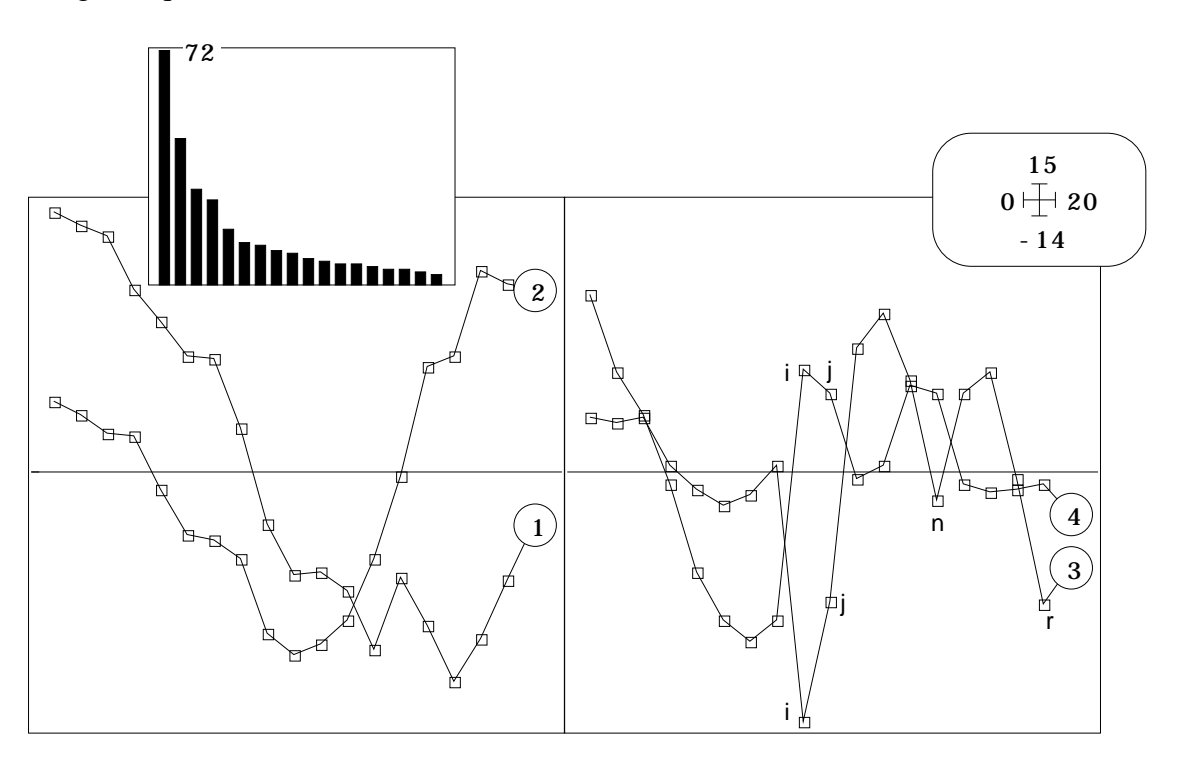

*Figure 4 : ACP stations/espèces-dates (Mortier). Valeurs propres et coordonnées des lignes sur quatre facteurs.*

#### 2.2 — ACP ou AFC : le même point de vue

L'AFC la plus simple est exécutée et on garde encore quatre facteurs :

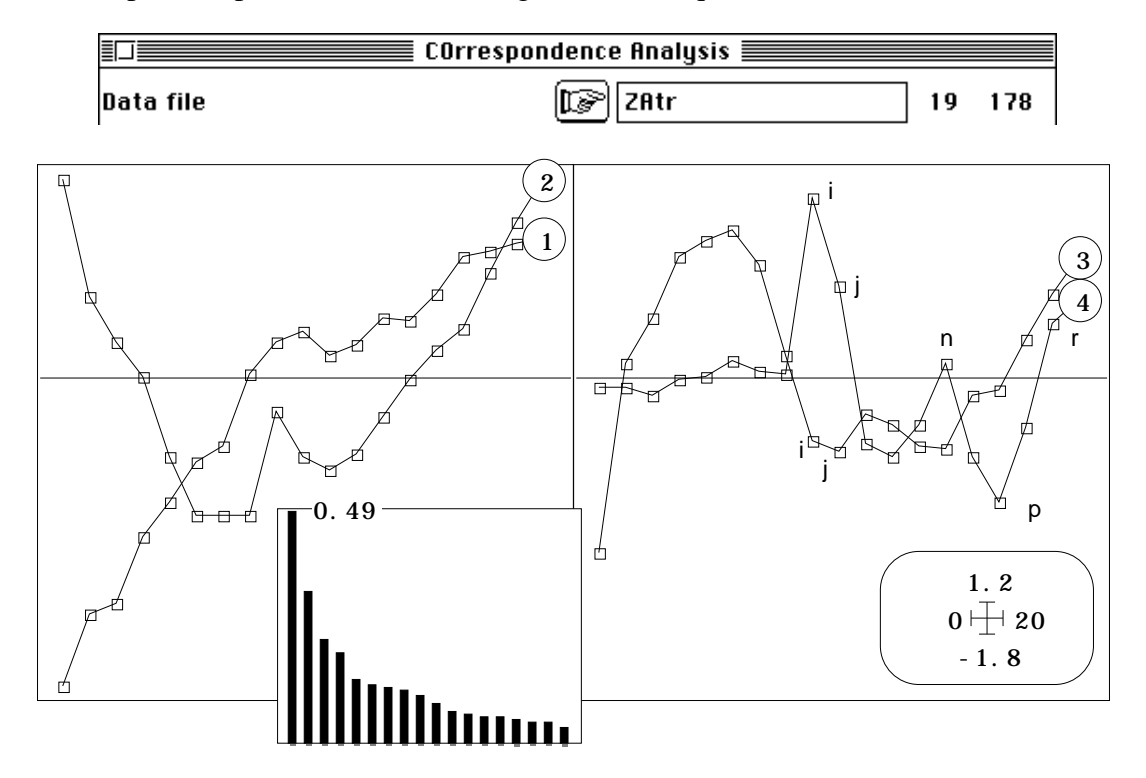

*Figure 5 : AFC stations/espèces-dates (Mortier). Valeurs propres et coordonnées des lignes sur quatre facteurs.*

Les cartes factorielles 1-2 sont voisines :

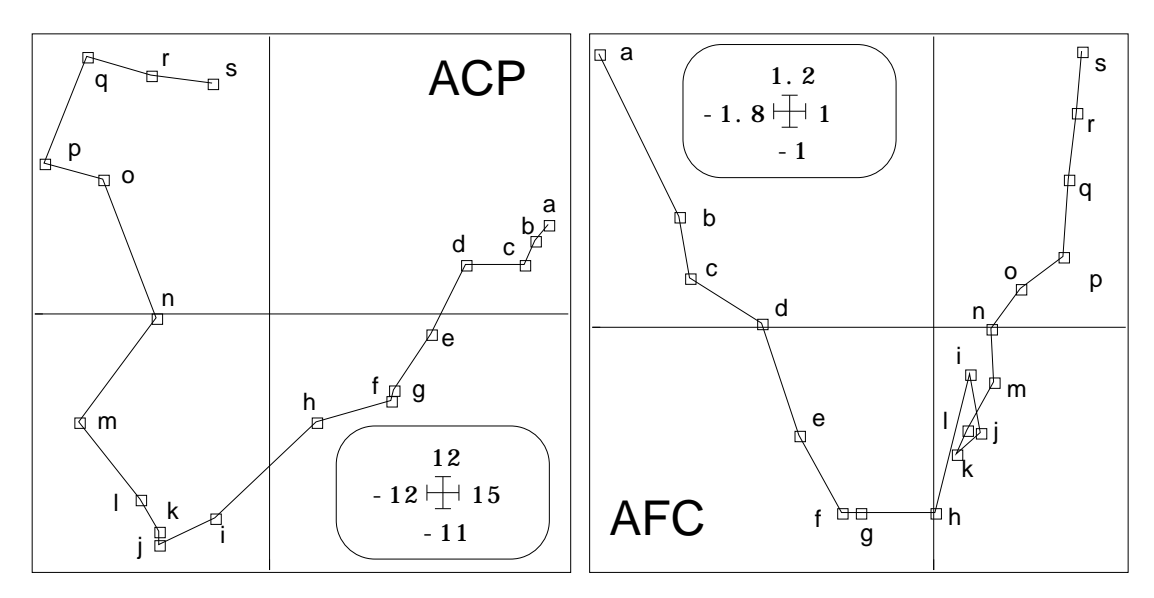

*Figure 6 : ACP et AFC stations/espèces-dates (Mortier). Coordonnées des lignes sur les plans 1-2*

Le modèle du gradient (à perturbation locale) est le plus proche des résultats obtenus. La même démarche sur la lône de Rossillon donne la figure 7. La structure est beaucoup

plus simple et la notion de gradient s'impose d'elle même. Nous nous contentons ici de noter que l'organisation de l'espace vue par la végétation *à plat* (par simple multiplication des descripteurs) est essentiellement celle d'un changement continu. Il faudra préciser quelles relations ce changement continu dans l'espace entretient-il avec le temps. L'argument décisif du choix du gradient de préférence à la partition est statistiquement dans la présence des effets Guttman (les coordonnées 2, 3, ... sont des polynomes fonction de la première).

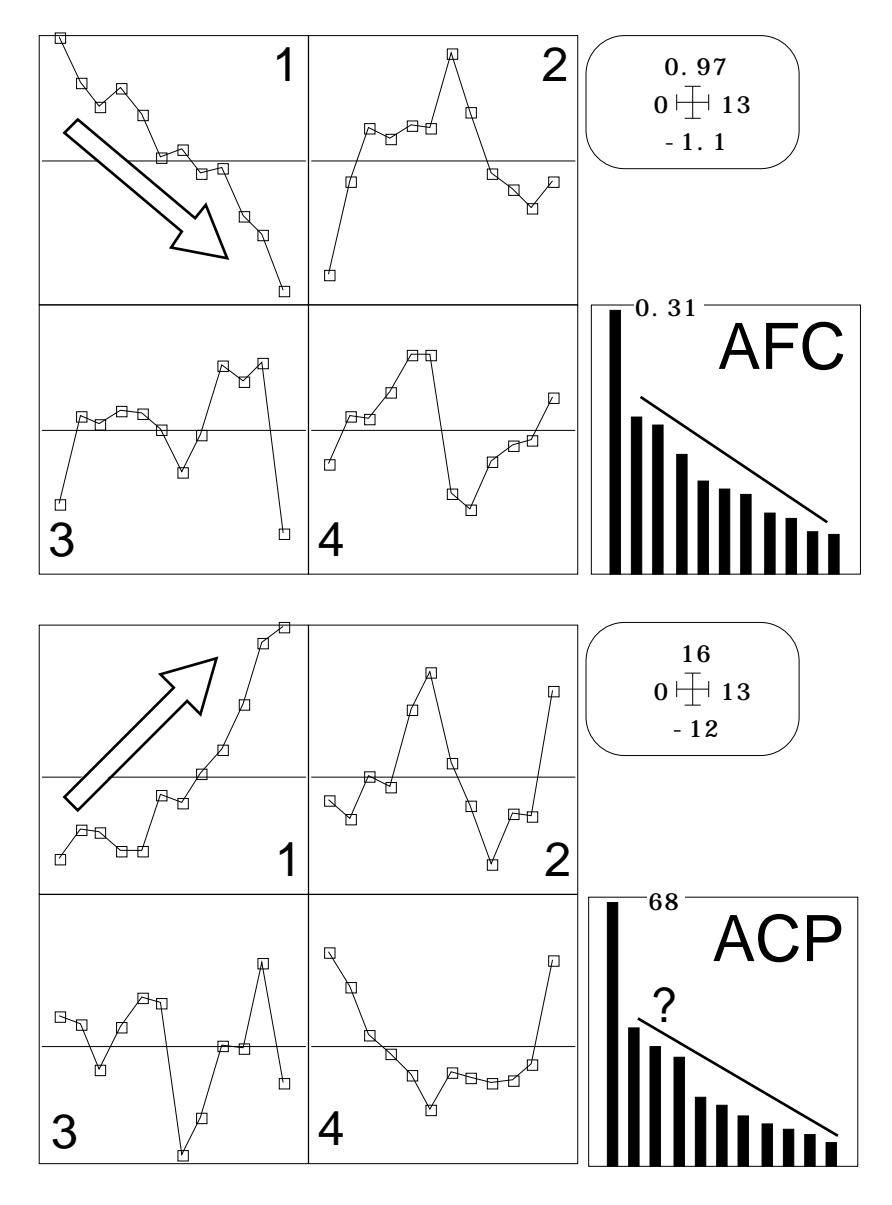

*Figure 7 : Analyses simples stations/dates-variables (Rossillon).*

#### 2.3 — Structure temporelle : dérive ou changement ?

Une structure temporelle est, par définition, ce qui rend compte globalement que chaque relevé en un point donné est différent des autres dans le temps. On se pose alors la question de l'échelle spatiale à laquelle on mesurera cette évolution temporelle. Commençons par l'échelle la plus grande, celle de l'espace le plus petit, celle du transect élémentaire donc. Si cette différence est inorganisée on parle d'évolution erratique. Si cette différence est moindre entre dates consécutives et grande entre moyenne par période on parle de changement brutal. Si cette différence croit régulièrement avec l'intervalle de temps qui sépare deux dates on parle de dérive ou changement continu.

En chaque point, chaque espèce contribue à définir cette différence. On se posera plus tard des questions sur la stabilité de la structure. On se demande d'abord quelle forme générale associer à cette variabilité induite à tout endroit par tout ou partie du cortège floristique.

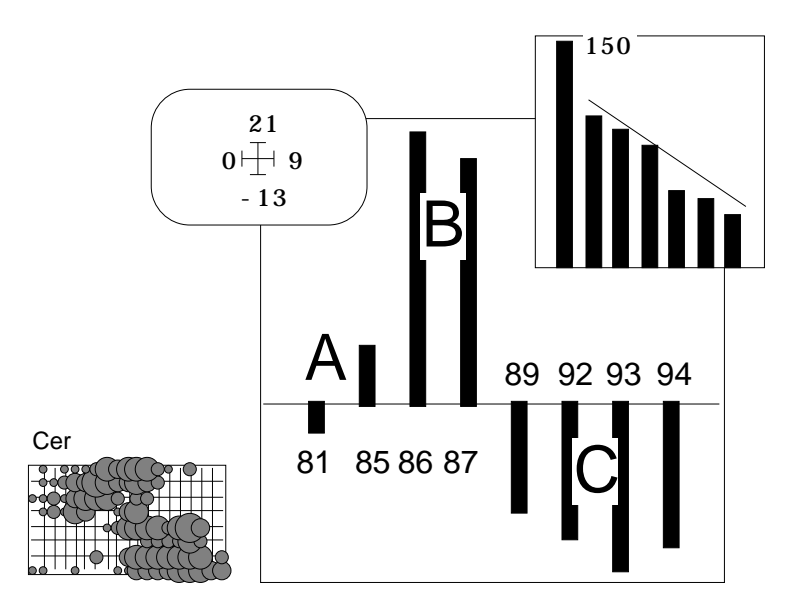

*Figure 8 : ACP dates/espèces-stations (Mortier). Valeurs propres et coordonnées des lignes.*

Pour choisir une classe de modèle on prend chaque profil espèce-relevé comme un descripteur qui participe à la définition de la variabilité temporelle. On peut utiliser la même démarche que précédemment après avoir permuter dates et stations dans le tableau d'origine.

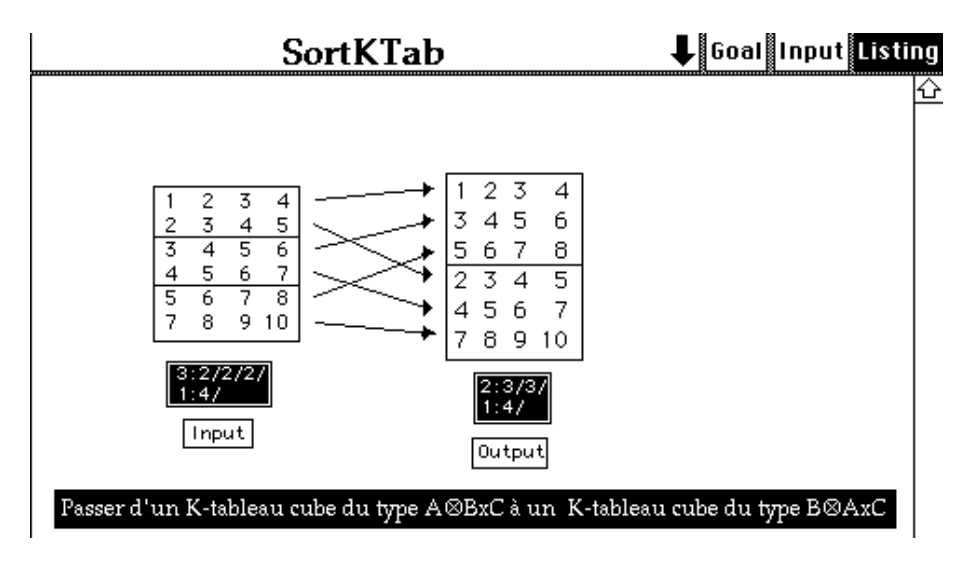

On reprend le multitableau initial :

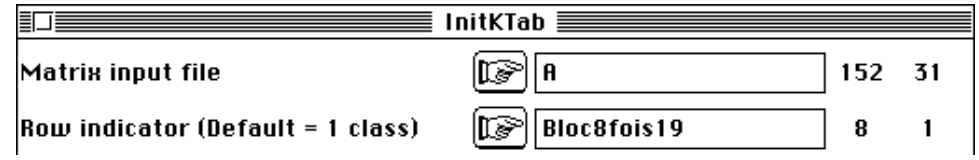

Le multitableau est dates-stations en lignes, espèces en colonnes. On permute la structure ligne :

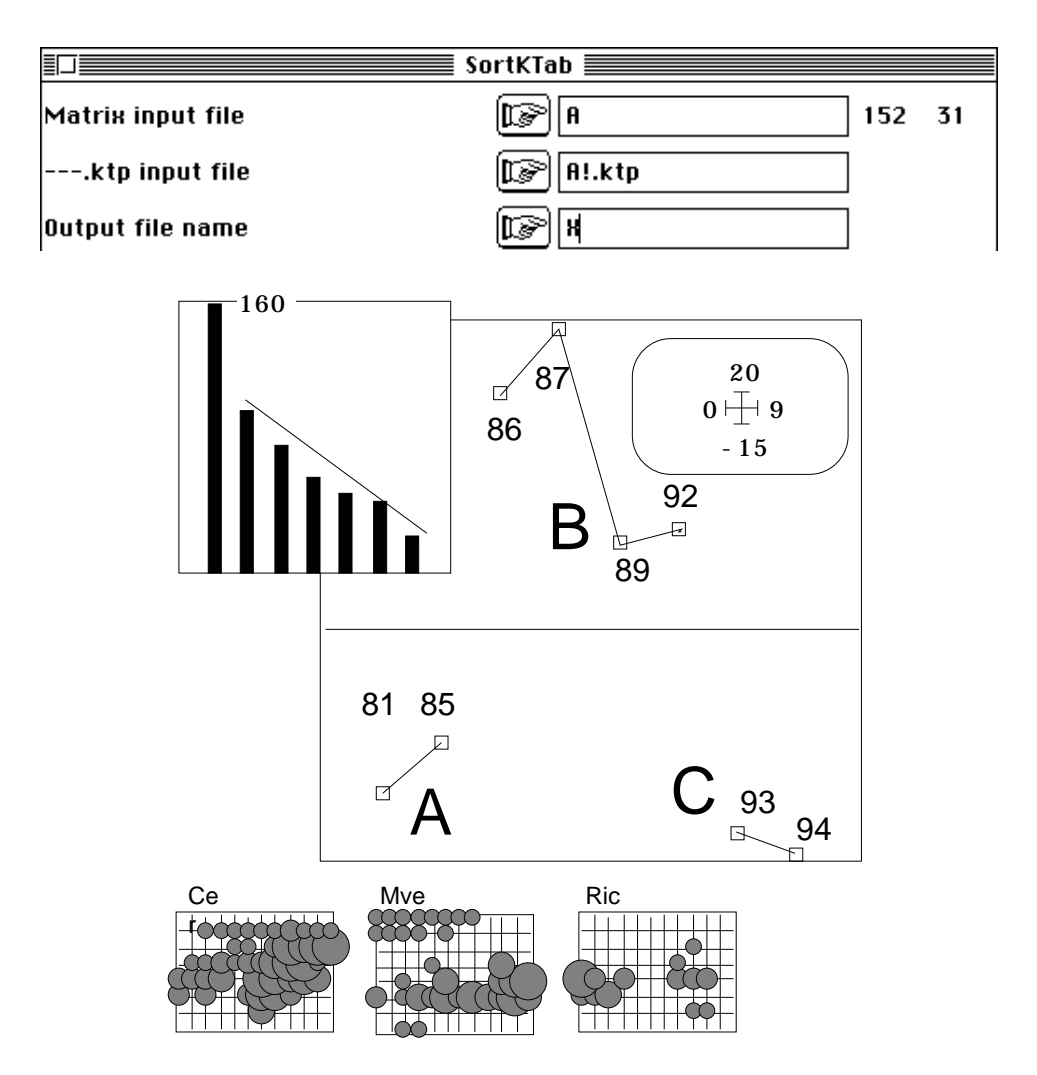

*Figure 9 : ACP dates/espèces-stations (Rossillon). Valeurs propres et coordonnées des lignes.*

Le multitableau est stations-dates en lignes, espèces en colonnes. On permute par bloc :

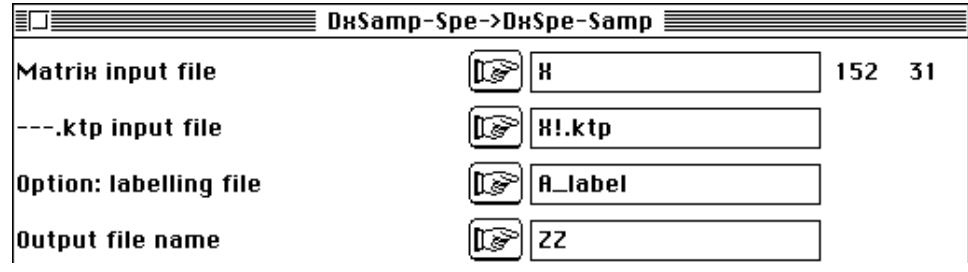

Le multitableau est stations-espèces en lignes, dates en colonnes :

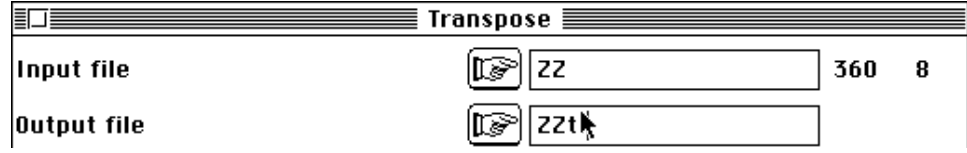

Le tableau final est dates en lignes, stations-espèces en colonnes :

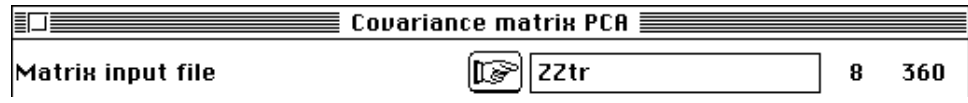

L'analyse en composantes principales indique un seul axe ayant du sens et une structure en trois périodes, en tout cas une variation très franche entre les années 4 et 5.

Parmi les 360 courbes ponctuelles d'évolution, un grand nombre est certainement sans signification mais plusieurs d'entre elles définissent ensemble deux ruptures. L'espèce Cer joue un rôle essentiel dans cette analyse puisqu'elle apparaît dans plusieurs transects, disparaît dans plusieurs autres, le mode de dispersion changeant radicalement entre 87 et 89.

On conçoit bien que toute étude d'évolution temporelle pose un problème d'échelle spatiale et donc que toute étude de structure spatiale pose un problème d'échelle temporelle.La lône de Rossillon donne un résultat voisin avec une rupture franche et un retour non progressif (Figure 9).

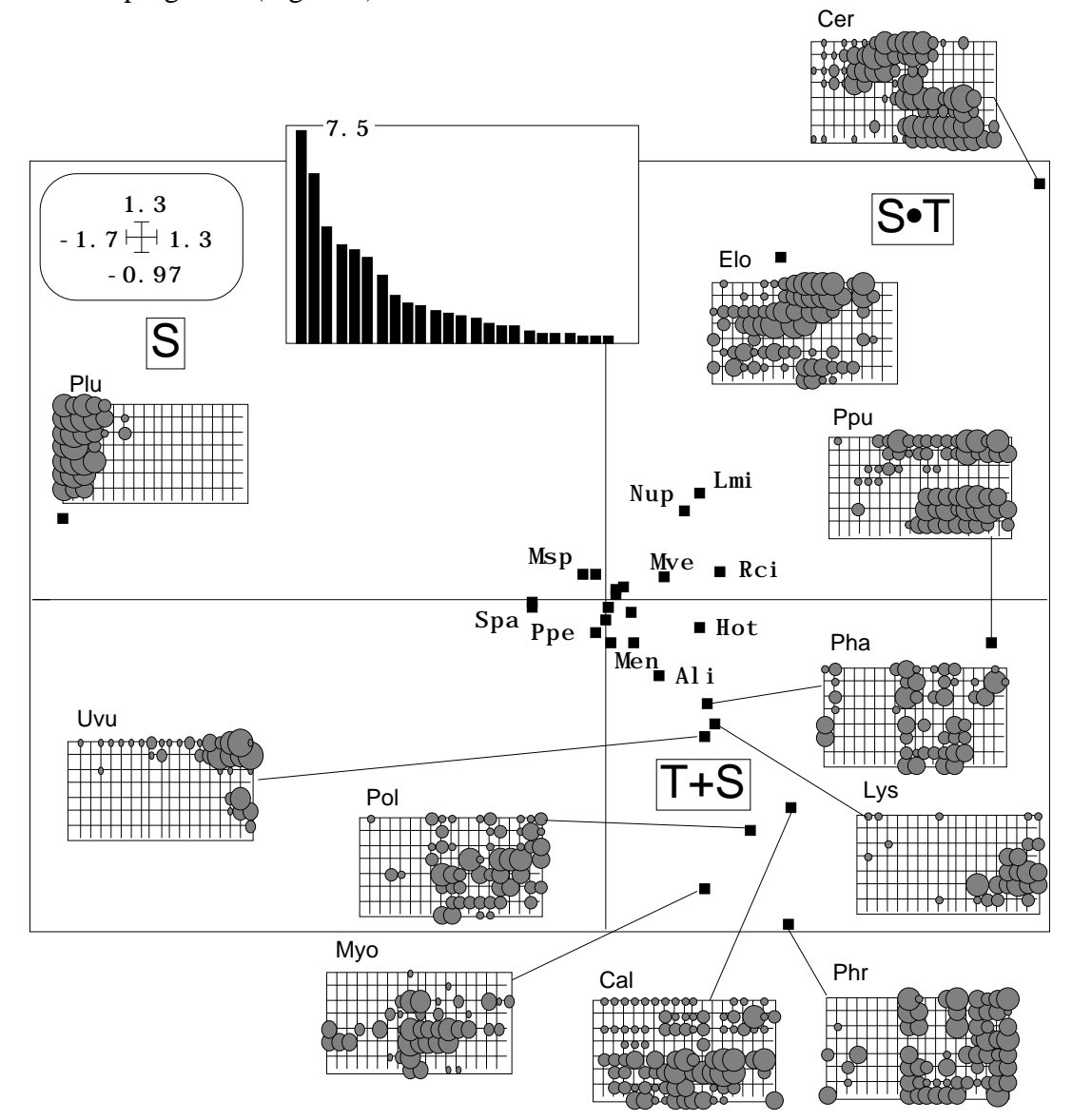

*Figure 10 : ACP stations-dates/espèces (Mortier). Valeurs proàpres et plan 1-2 des variables.*

#### 2.4 — Typologie de taxons : classification ou ordination ?

La troisième analyse simple est celle qui porte sur une typologie d'espèces organisée par toute la variabilité spatio-temporelle. C'est l'ACP du tableau implanté directement qui donne le résultat :

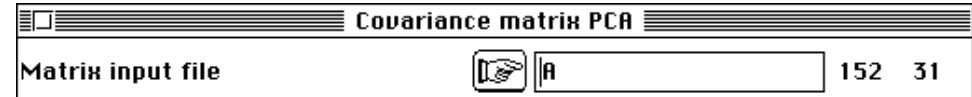

Comme on pouvait s'y attendre, le mélange des effets spatiaux et temporels est intime. Les valeurs propres indiquent une structure complexe et un premier plan important. Sur ce plan l'espèce Plu est caractérisée par sa position spatiale (S), alors qu'en face Ser ou Elo présentent une interaction spatio-temporelle (S•T). Le plus grand nombre d'espèces ont une abondance qui dépend du temps (T) ou de la station (S) ou des deux (S+T) sans interaction. Il ne s'agit ni d'ordination ni de classification mais d'une collection de patterns assez individualisés. Les facteurs suivants enregistrent les différences complexes entre tous les profils spatiaux temporels.

L'ACP inter-dates associée centre l'attention sur la variation de contenu floristique à l'échelle de toute la lône :

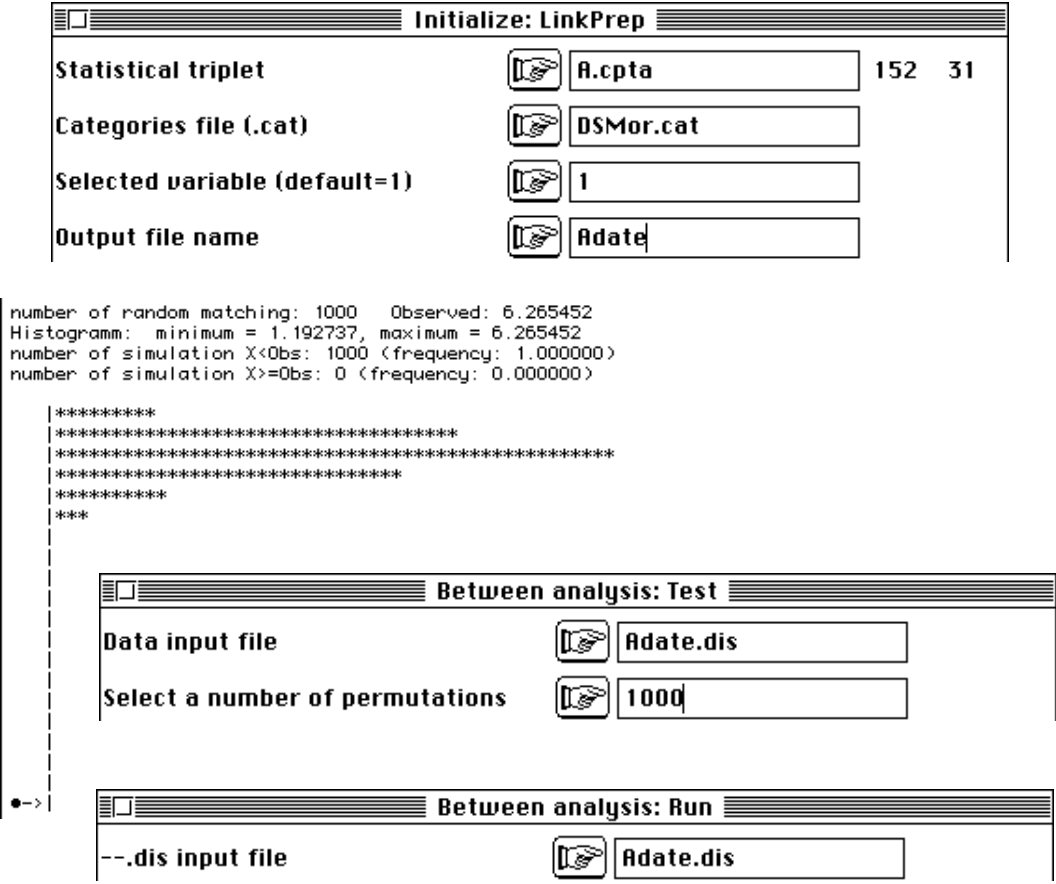

*Figure 11 : Test de signification de l'inertie inter-classe.*

On retrouve (Figure 12) une partition du temps voisine de celle de la figure 8 sans que l'année 1985 soit à sa place. On verrait sur la carte espèce associée que le taxon Cer y joue un rôle mineur. L'évolution de l'abondance des espèces semble ainsi plus relever d'une analyse par transect que d'une approche globale.

L'ACP inter-sites associée centre l'attention sur la variation de contenu floristique à l'échelle de toute la période d'étude. Le seuil de signification est aussi élevé que le précédent et le principal rsultat est dans la figure 13.

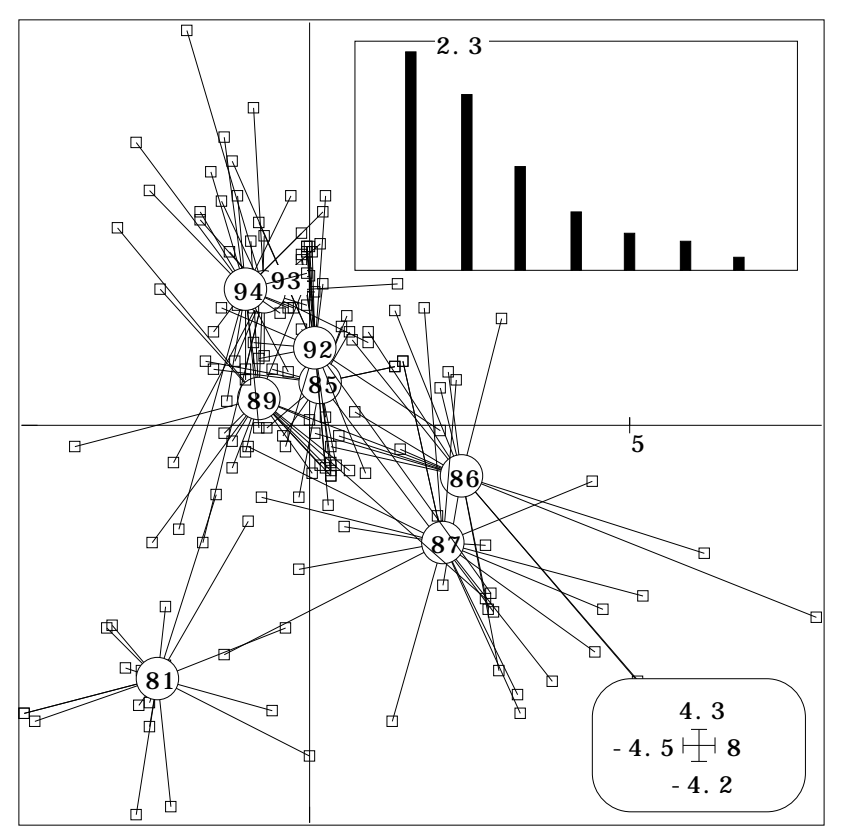

*Figure 12 : ACP inter-classes (tableau Mortier dates/stations-espèces, classes dates). Carte des classes (plan 1-2).*

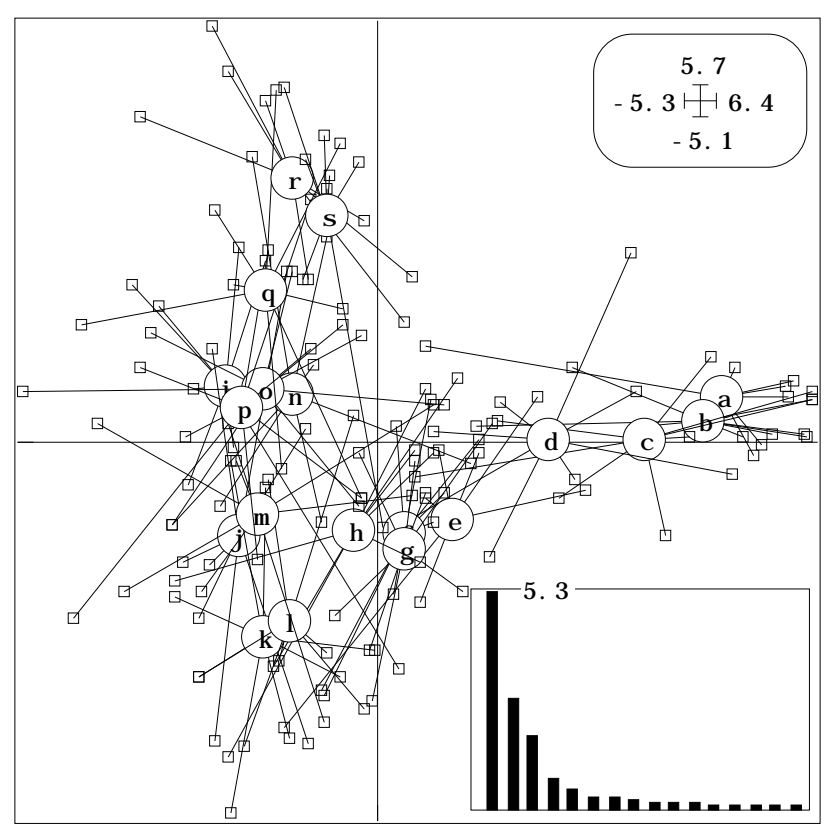

*Figure 13 : ACP inter-classes (tableau dates/stations-espèces, classes stations). Carte des classes sur le plan 1-2.*

La perte d'information sur l'analyse stations/dates-espèces est faible : le facteur 3 repositionne correctement les points i et j qu'on sait originaux par rapport à leurs voisins.

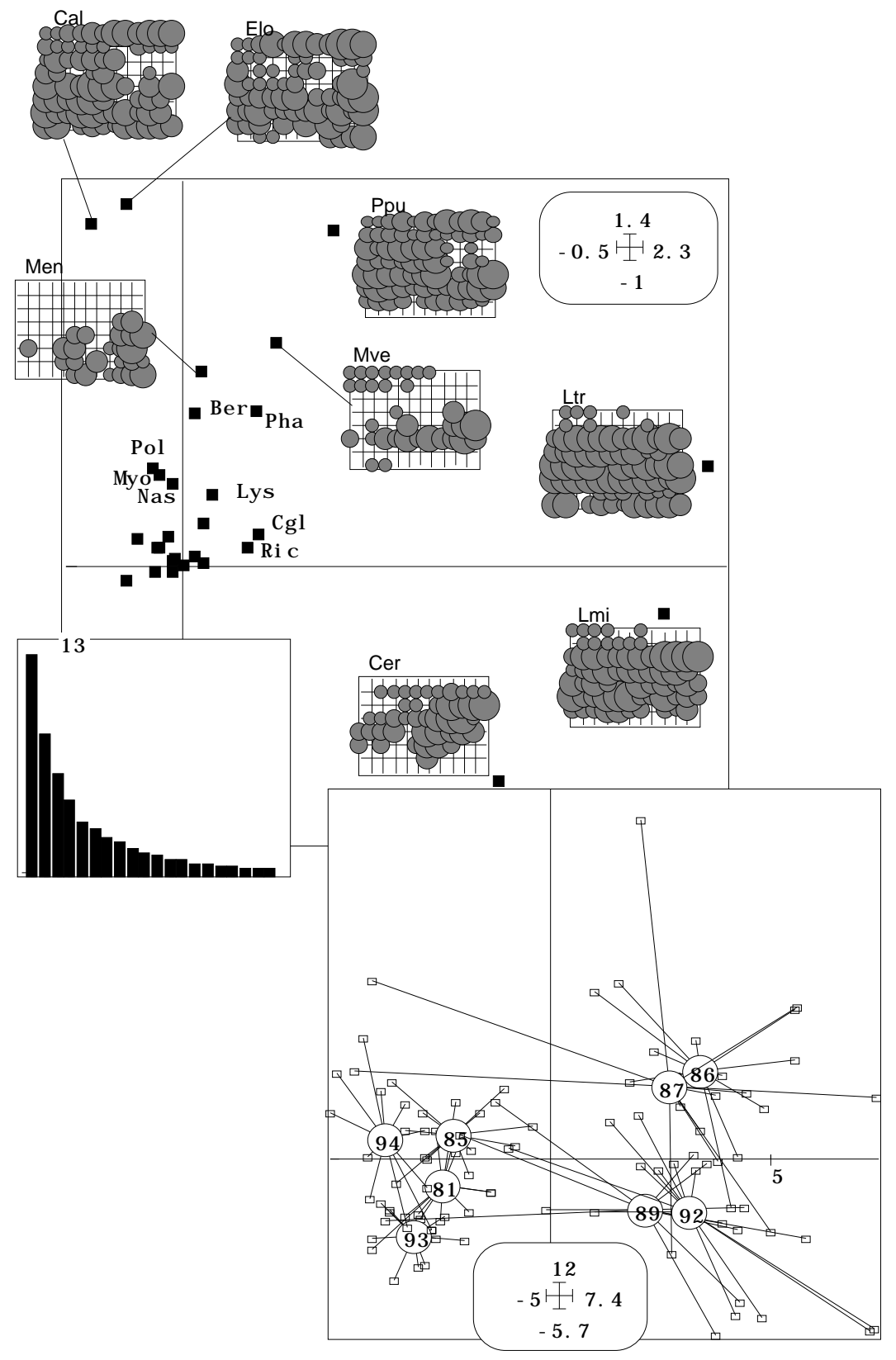

*Figure 14 : ACP stations-dates/espèces (Rossillon). Valeurs propres, plan 1-2 des variables, plan 1-2 des individus.*

On notera donc que la structure temporelle n'est pas identique à elle-même si on l'étudie au niveau d'un transect ou au niveau de la lône, mais que la structure spatiale donne des images stables qu'on l'étudie au niveau d'une date ou qu'on l'étudie au niveau de la période toute entière.

On retiendra de cet ensemble d'analyses, sur la lône du Mortier, que la structure temporelle est globalement de type "changement brutal" avec 3 périodes, que la structure spatiale est globalement de type gradient, un découpage en zones floristiques étant possible sans s'imposer comme un modèle indiscutable, que la structure floristique est définie par l'originalité de divers modèles spécifiques de patterns spatiotemporels.

Pour la lône de Rossillon, on se contentera de l'analyse simple (Figure 14) :

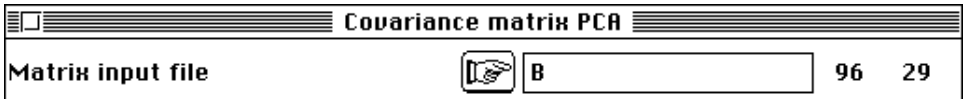

En effet la structure est essentiellement temporelle et l'inter-dates donnerait un résultat identique. Ce qui est intéressant est la perception de quatre périodes, approche cohérente avec celle de la figure 12.

La multiplication des traitements des données d'un cube apparait pour ce qu'elle est, vertigineuse. Du cube nous avons extrait sans effort 6 *K*-tableaux, donc trois analyses simples qui ne le sont pas vraiment, 6 analyses inter-classes, dont quelques unes ont été abordées, et donc 6 analyses intra-classes, mais aussi 6 familles d'analyses séparées et 6 analyses *K*-tableaux, soit avec 3 versions (STATIS, ACOM et AFMULT) 18 possibilités de générer une dizaine de fichiers chaque fois, sans parler des variantes ACP ou AFC, coefficients RV ou COVV, surpondération par inertie ou valeurs propres, centrages divers !

Au total avec deux cubes, nous avons la possibilité de générer plusieurs milliers de fichiers de statistiques, soit infiniment plus de valeurs calculées que de données observées. Avantage certain de cette situation : la tactique qui consiste à essayer pour voir est manifestement stupide. Pour un tableau, elle l'est déjà mais l'idée ne s'impose pas. Pour un cube, essayer pour voir ne peut tenter qu'un amateur de jeux de hasard.

Nous nous en tiendrons à un objectif : caractériser la dynamique temporelle de chacune des lônes et comparer les résultats. Reste une question ouverte : y a t'il plusieurs critères pour étudier la dynamique ?

# 3 — Le rôle du temps

Nous reprenons huit fichiers dans un dossier (après changement de noms plus explicites) :

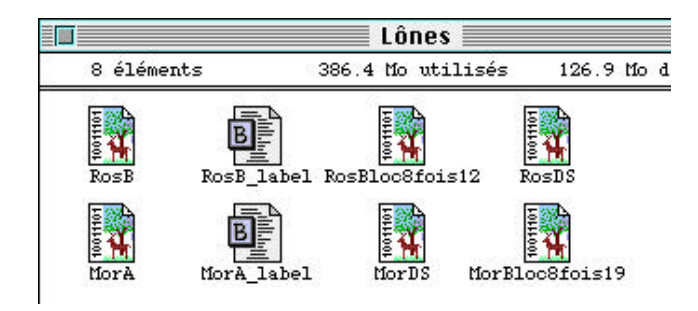

Les exécutions ne seront décrites que pour un seul jeu de données et reproduites pour l'autre sans mention.

#### 3.1 — Evolution du contenu

#### 3.1.1 — Au niveau du transect

Comment évolue la végétation en un transect donné ? Cette évolution est-elle de même amplitude sur tous les transects ? Répondre suppose l'emploi d'un tableau espèces-dates. Comparer les transects suppose de positionner ce qui se passe dans un tableau espèces-dates par rapport à un compromis de tableaux espèces-dates.

Peut-on même parler d'une évolution commune de la végétation entre transects ? STATIS nous renseigne sur ces questions. On veut comparer les matrices de produits scalaires sur les objets dates obtenus en chaque lieu.

La configuration correspond au principe :

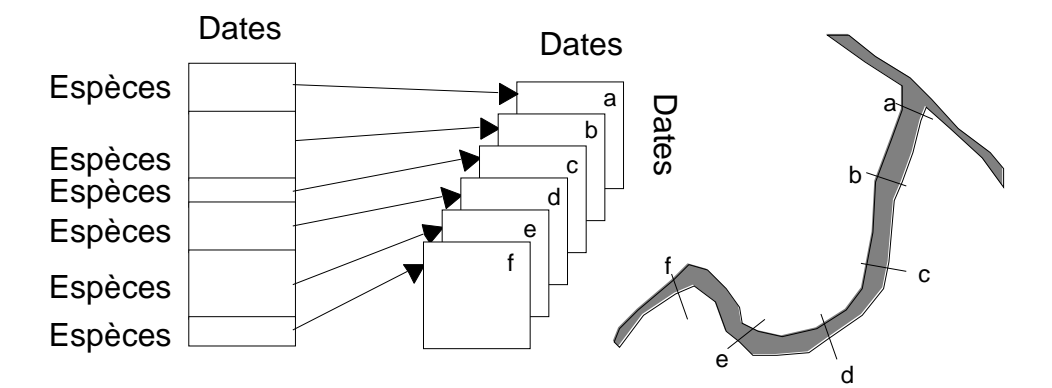

Trier les relevés par transects :

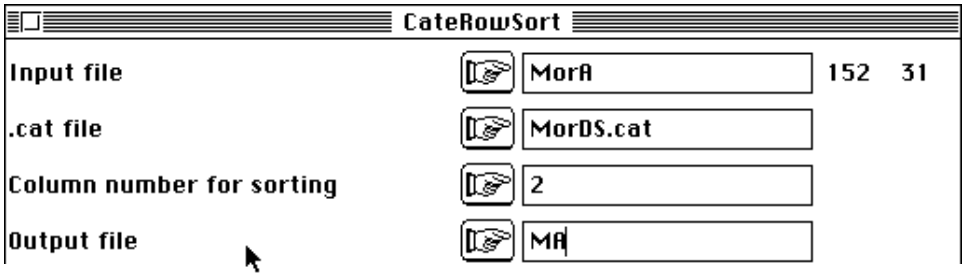

Préparer le fichier Bloc19fois8 (son contenu est explicite dans son nom). Associer :

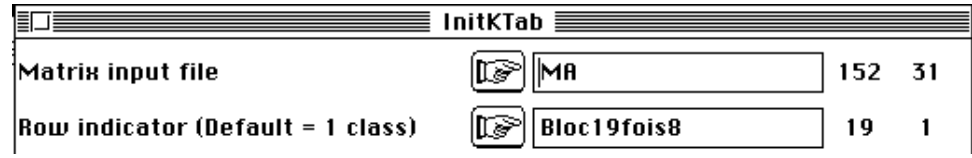

Permuter par bloc :

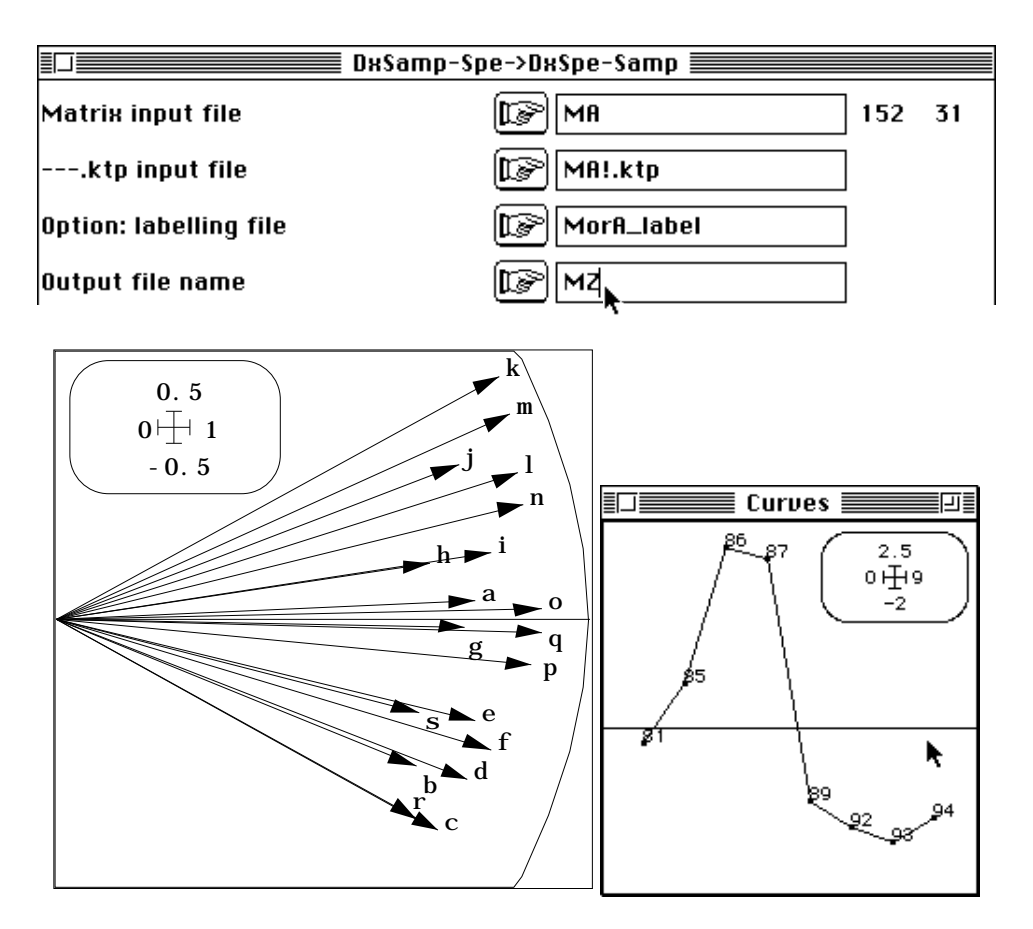

*Figure 15 : Carte 1-2 de l'interstructure de STATIS (dates-tableaux Mortier)*

Centrer par taxon :

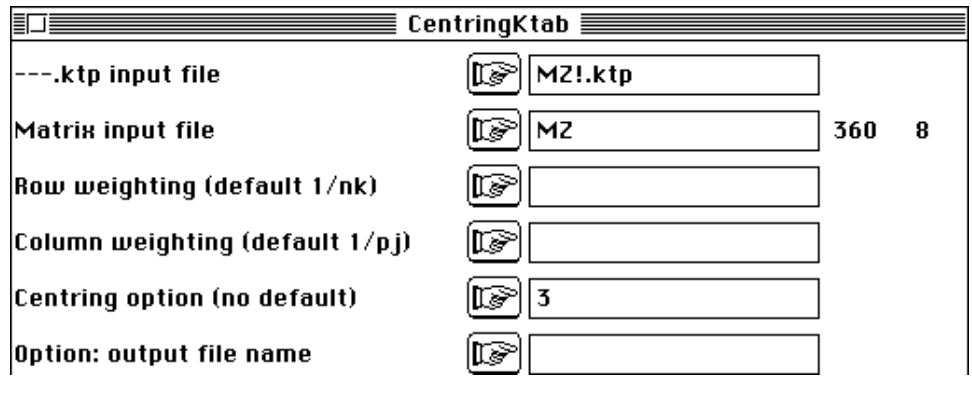

Exécuter STATIS :

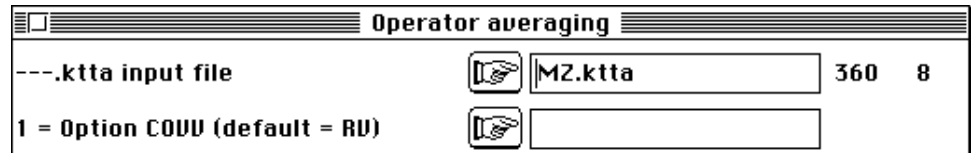

Il y a, dans STATIS, un compromis unidimensionnel. C'est celui de l'ACP dates/espèces-stations (Figure 8). On devine l'interaction à l'organisation du facteur 2 de l'interstructure (Figure 15). Exécuter l'AFMULT sur le même fichier. Il n'y pas de contradiction mais introduction de la variabilité spatiale (Figure 16).

Exécuter l'ACOM et retrouver très sensiblement le même résultat. Faire de même pour l'autre cube. Quelques résultats seront consignés dans la figure 18. La plus simple des trois analyses *K*-tableaux, à savoir l'AFMULT sera discutée dans la suite de l'interprétation.

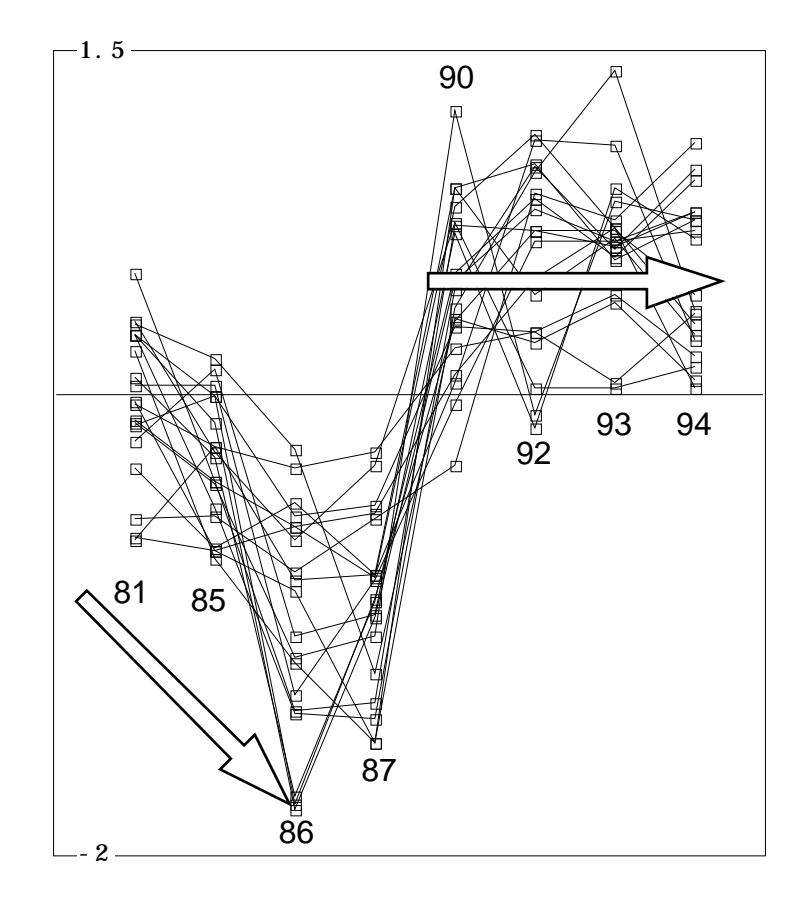

*Figure 16 : Coordonnées de rang 1 des individus de l'AFMULT (dates-tableaux Mortier).*

#### 3.1.2 — Au niveau de la lône

On dira : tout cela est bien compliqué. Ne pourrais t'on pas faire comme d'habitude ? Nous cherchons à caractériser l'évolution floristique. Moyennons simplement l'abondance par transect pour chaque campagne d'échantillonnage :

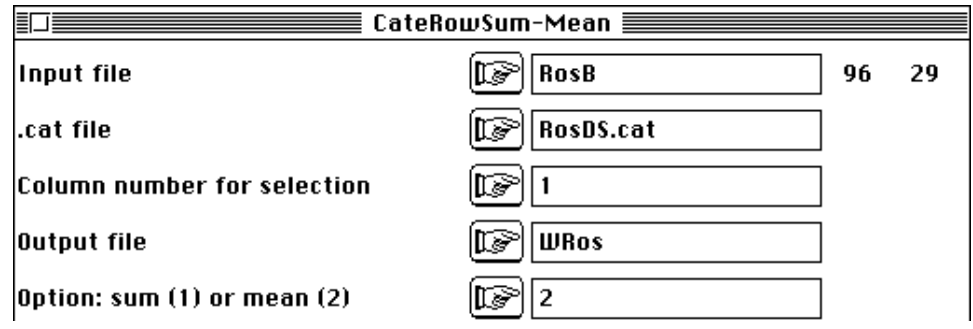

Exécutons l'ACP simple du résultat :

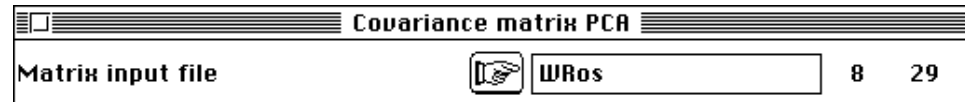

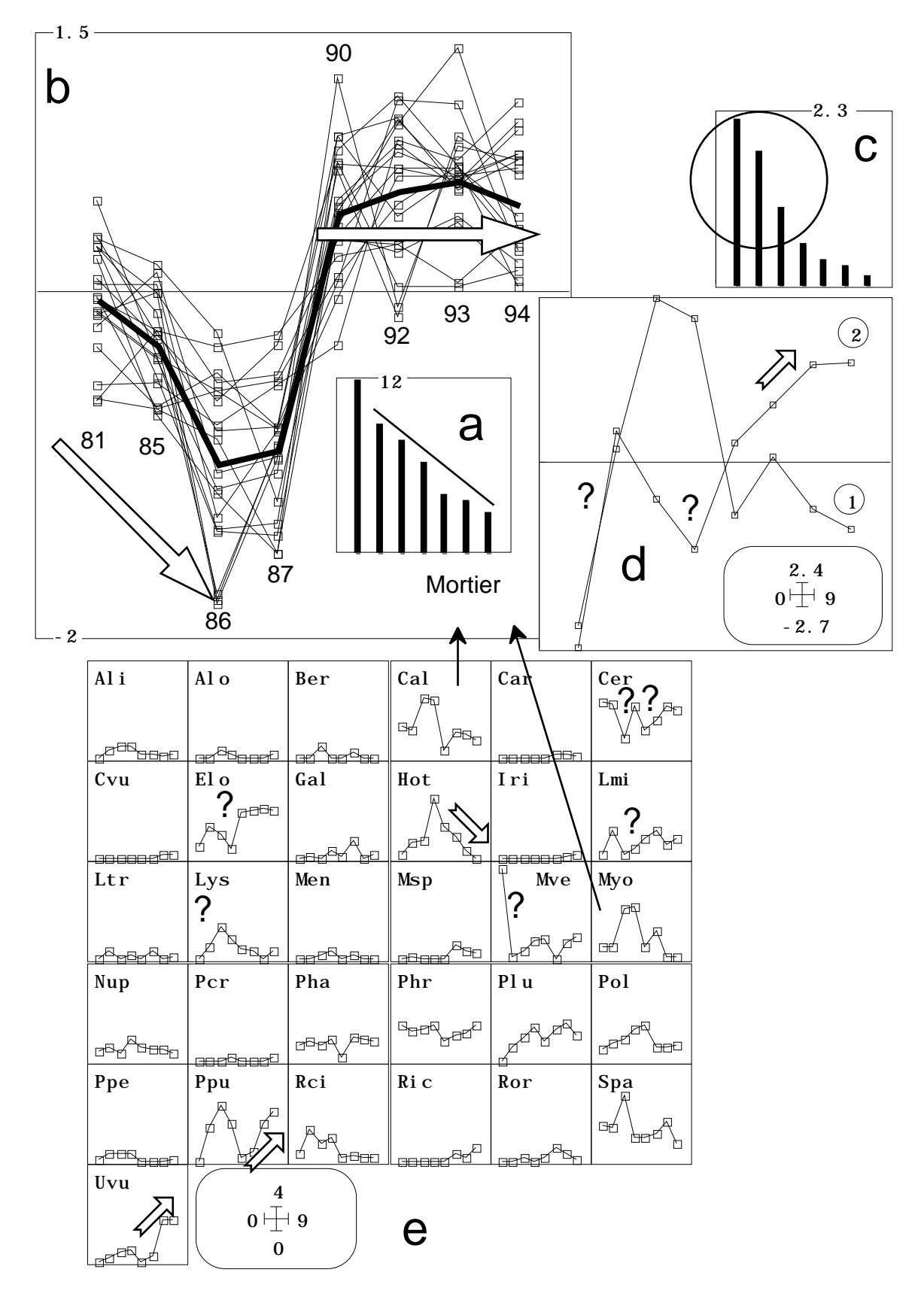

*Figure 17 : Analyses du cube de données du Mortier a) Valeurs propres de l'AFMULT (dates = tableaux). b) Coordonnées de rang 1 de l'AFMULT. c) Valeurs propres de l'ACP inter-dates (espèces = variables). d) Coordonnées 1 et 2 de l'ACP inter-dates (classes = dates). e) Abondance moyenne par dates de chaque taxon (données brutes).*

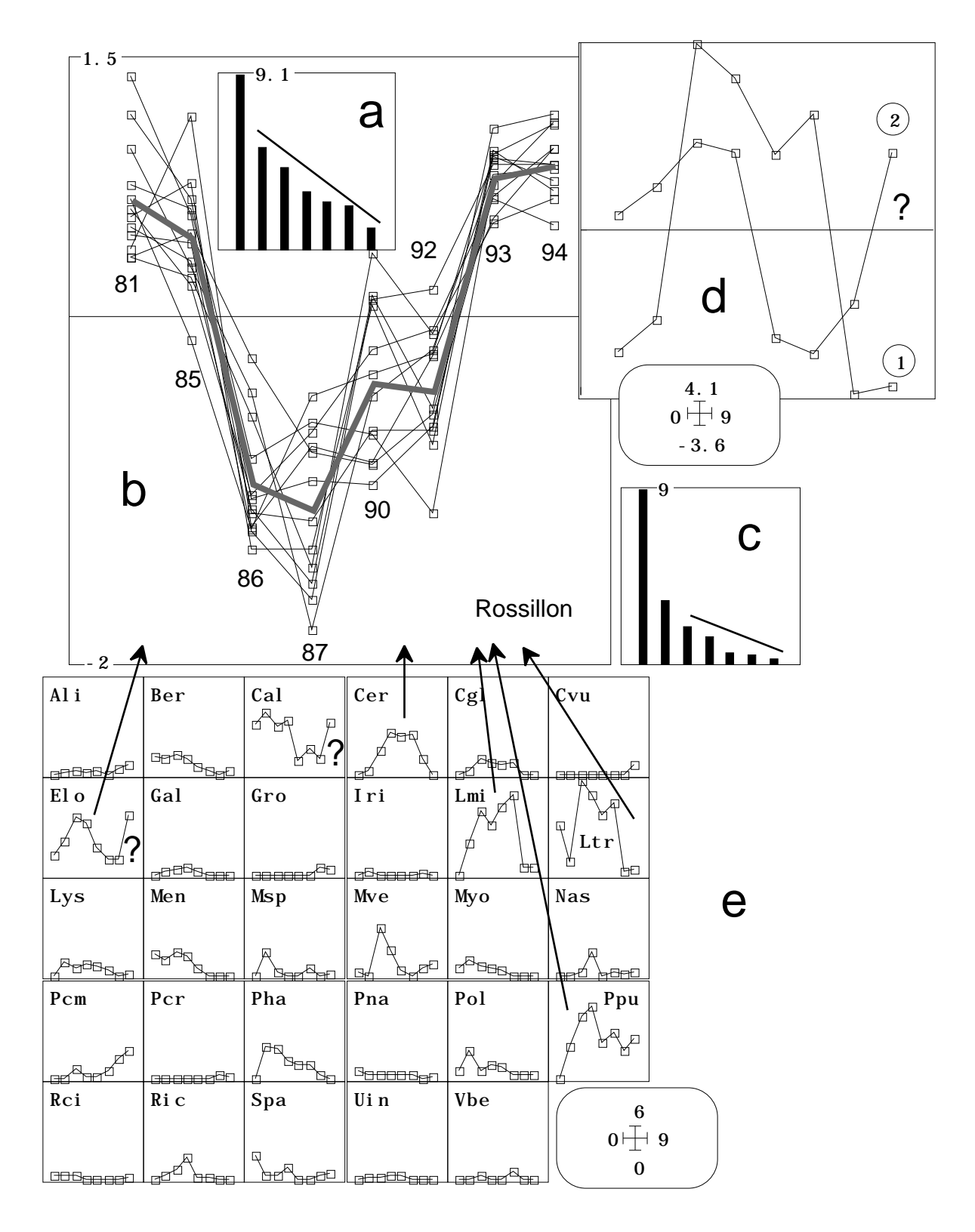

Gardons deux facteurs et pourquoi ne pas projeter en individus supplémentaires les transects eux-mêmes ?

*Figure 18 : Analyses du cube de données du Rossillon a) Valeurs propres de l'AFMULT (dates = tableaux). b) Coordonnées de rang 1 de l'AFMULT. c) Valeurs propres de l'ACP inter-dates (espèces = variables). d) Coordonnées 1 et 2 de l'ACP inter-dates (classes = dates). e) Abondance moyenne par dates de chaque taxon (données brutes).*

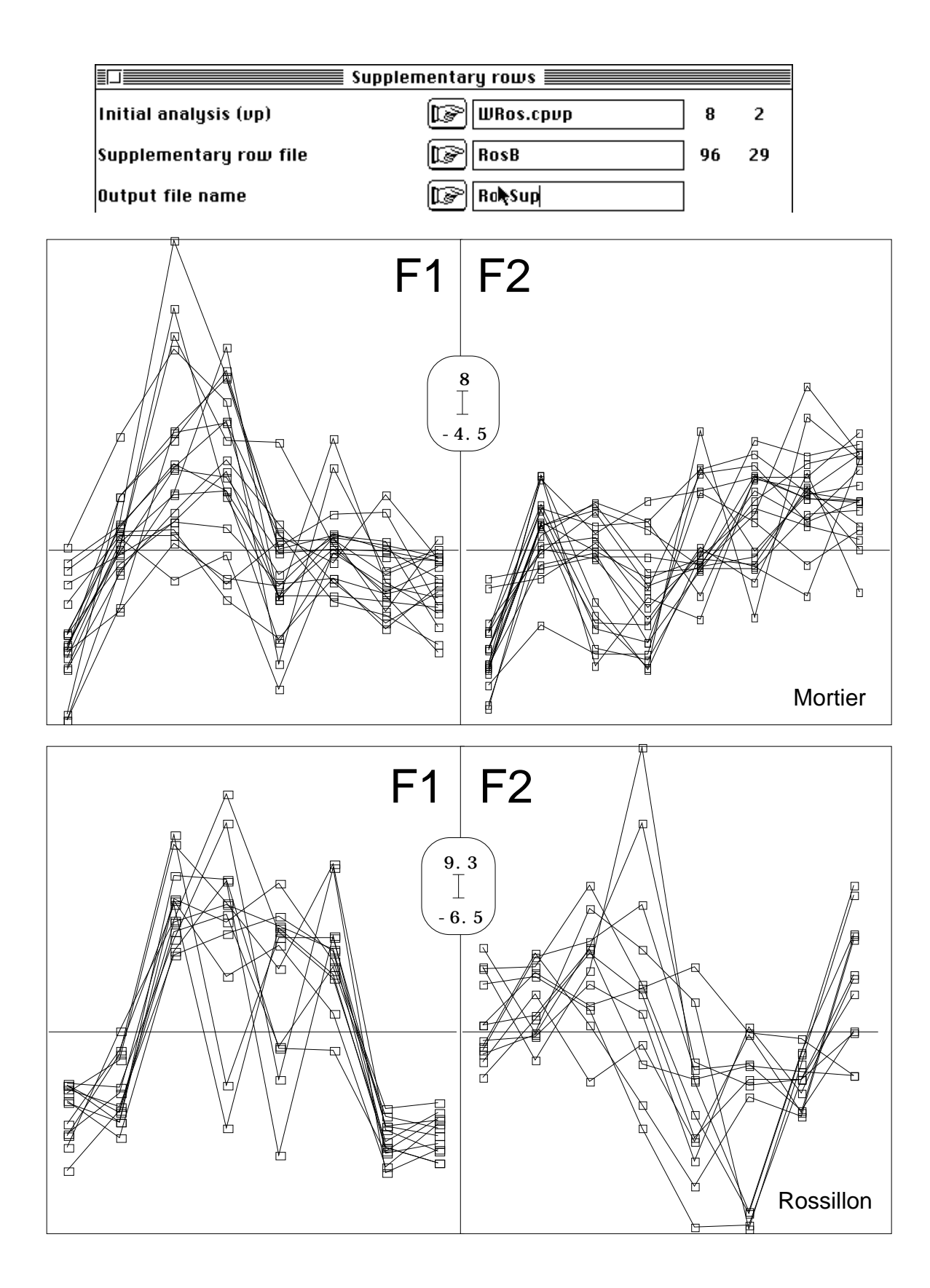

*Figure 19 : Coordonnées des lignes initiales des ACP inter-dates. Les résultats obtenus par des analyses inter-classes se comparent avec les résultats des analyses K-Tableaux (Figures 17 et 18).*

On aura fait sans le savoir l'ACP inter-dates du tableau Dates-Stations/Espèces. Les résultats sont regroupés dans les figures 17 et 18. On n'obtient pas les mêmes résultats avec les deux méthodes et cette différence n'est pas la même dans les deux jeux de

données. Pour le Mortier (Figure 17) l'AFMULT présente une première valeur propre (17a) à peine utilisable et *du point de vue de l'AFMULT* la structure est faible. Pour l'inter-classe, c'est le contraire (17c) : les valeurs propres sont bien marquées et la structure est forte et complexe. Les coordonnées de rang 1 de l'AFMULT (Figures 16 et 17b) sont simples et reproductibles par transects. Pour l'ACP inter-classe c'est le contraire. Les coordonnées de rang 1 ne sont pas les mêmes et sont beaucoup moins reproductibles (Figure 19). Quand on cherche dans les données, ce qui renvoie à l'évolution vue par l'AFMULT (17e) on trouve peu de choses (Cal et Myo). De nombreux élément, précisés par des symboles (flèches ou points d'interrogation) se retrouvent dans les coordonnées de l'ACP inter-classes (18d). Tout ceci se résume en disant que l'évolution floristique globale de la lône du Mortier, qui porte sur tous les transects est faible, voire pratiquemment négligeable. Mais l'évolution totale est forte parce l'évolution locale est importante. *La lône présente une forte structuration spatiale de sa dynamique temporelle.*

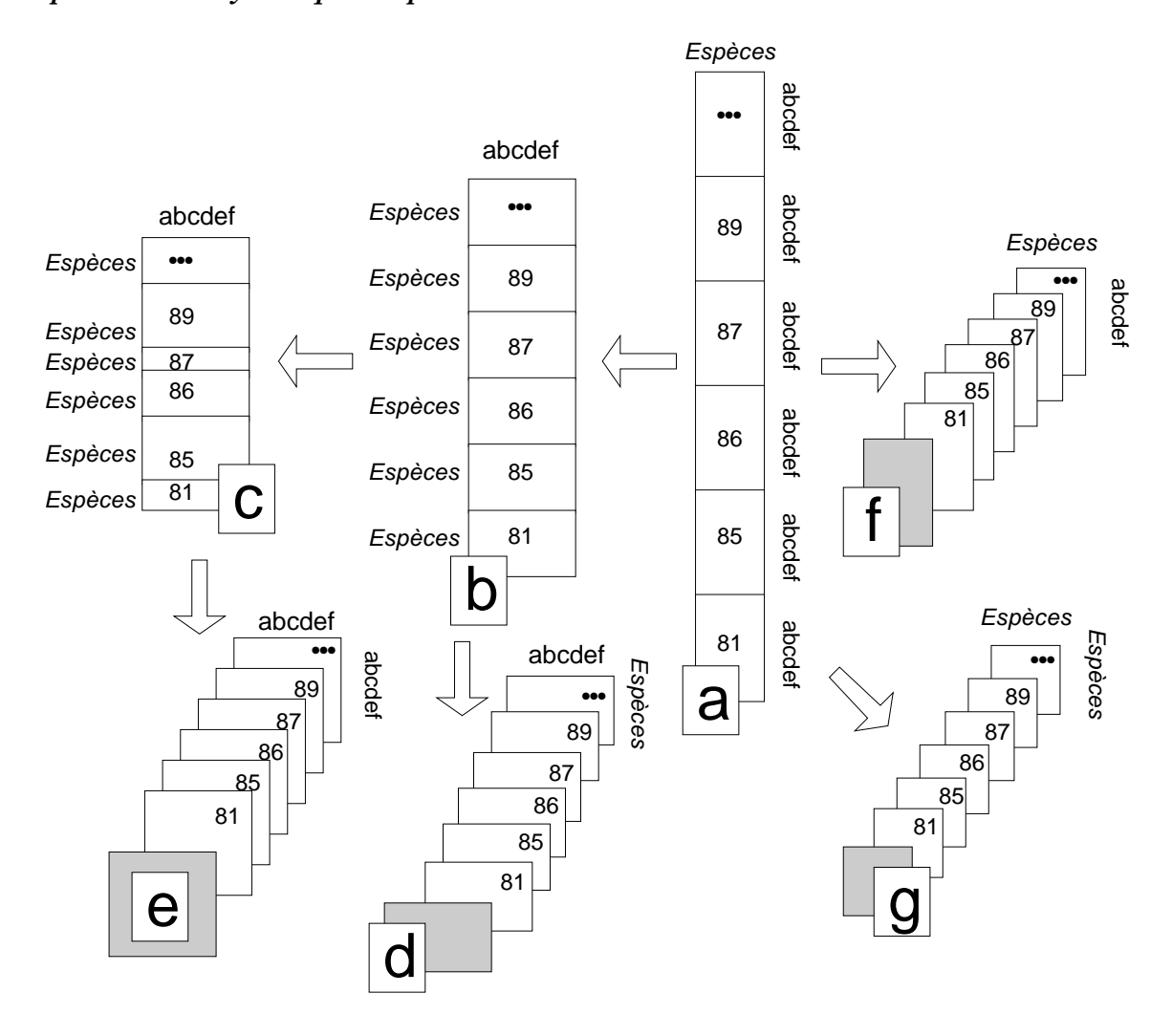

*Figure 20 : Les quatre compromis inter-dates d'un cube de données. a— Données initiales (tableaux relevés-espèces par date). b— Tableaux espèces-relevés par date après transposition simple. c— Tableaux espèces-relevés par dates après élimination des espèces manquantes à une date donnée. d— Compromis de tableaux (STATIS sur les X, produits scalaires sur les relevés). e— Compromis de produits scalaires (STATIS sur les WD). f— Compromis de tableaux (STATIS sur les X, produits scalaires sur les espèces). g— Compromis de matrices de covariance (STATIS sur les VQ).*

Ce qui est observé sur la lône du Mortier ne l'est pas sur la lône de Rossillon (Figure 18). La première valeur propre de l'AFMULT (18a) est franchement marquée et le compromis est unidimensionnel. La première valeur propre de l'inter-classe l'est encore

plus et on peut tenir compte de la seconde (18c). Les deux coordonnées de rang 1 sont assez voisines (18b et 18d). Celle de l'AFMULT est bien reproductible par transect (18b) alors que celle de l'inter-classe est largement perturbée (Figure 19). L'essentiel de l'évolution (données brutes 18e) se rerouve dans la coordonnée de rang 1 de l'AFMULT, quelques détails peu nombreux se trouvant exprimé dans celle de l'interclasse. Globalement on peut résumer la discussion en disant que la lône évolue essentiellement en bloc, que *sa dynamique temporelle est spatialement uniforme*.

#### 3.2 — Stabilité structurelle

Les deux lônes présentent donc deux patterns spatiaux moyens voisins (gradients) et deux formes d'évolution distinctes. On peut donc se demander ce qui revient dans la structure spatiale au contenu et à l'évolution. Car s'il peut y avoir évolution spatialement uniforme ou structurée, logiquement il peut y avoir structure spatiale temporellement stable ou évolutive.

La symétrie des questions posées se retrouve dans la symétrie de l'approche des données. Comment est structurée la végétation à une date donnée ? Cette structure estelle de même amplitude à chaque campagne d'échantillonnage ? Répondre suppose l'emploi d'un tableau espèces-transects. Comparer les dates suppose de positionner ce qui se passe dans un tableau espèces-sites par rapport à un compromis de tableaux espèces-sites. Peut-on même parler d'une structure permanente de la végétation ? STATIS nous renseigne sur ces questions que nous allons approfondir. STATIS travaille sur la notion de compromis, structure composée par apports de tous les tableaux. Il y a plusieurs types de compromis (Figure 20).

Si le tableau de base relevés-espèces se reproduit identiquement à lui-même (aux aléas près) les quatre compromis sont de qualité égale et donnent tous la même information. Nous savons que c'est ici impossible, le cortège floristique évolue dans le temps. Comparons donc ces approches. Commençons par les compromis de tableaux.

#### 3.2.1 — STATIS sur les X

**InitKTab** 盯目 Matrix input file (IS MorA 152 31 Row indicator (Default = 1 class) MorBloc8fois19  $\mathbf{1}$ g ⊪⊗ Col indicator (Default = 1 class) ⊾ঃ Option: output file name lls> 訂正 CentringKtab **≣** MorA!.ktp --.ktp input file lm≫ Matrix input file MorA 152 31 œ Row weighting (default 1/nk) lrs Column weighting (default 1/pj) Centring option (no default) rs 2 Option: output file name

Initialiser le *K*-tableau :

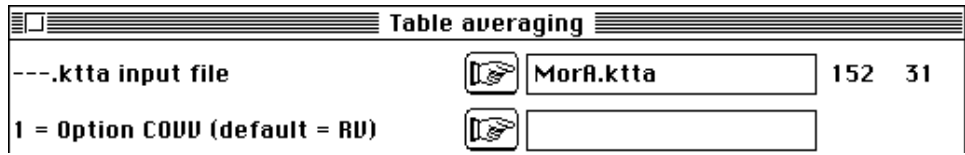

La corrélation de tableaux (coefficienrs RV) sont très faibles :

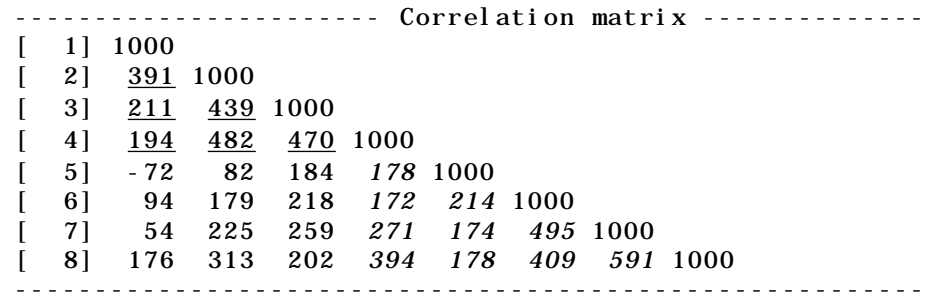

Les tableaux sont très différents les uns des autres. Nous le savons, mais ce que nous ignorons, c'est si l'instabilité du tableau relève d'une organisation temporelle. La figure 21 donne la carte de l'inter-structure. Il n'y a pas de compromis global mais deux périodes soulignées dans la matrice des coefficients RV. Les analyses de co-inertie avec appariement par les espèces ne sont pas bonnes, en particulier entre les tableaux avant et après aménagement.

Le même type de résultat est obtenu sur l'autre cube de données (Figure 21). Il est hors de question de reproduire dans le temps une typologie d'espèces basée sur leur mode de répartition : ceci explique sans doute pourquoi la végétation aquatique a eu longtemps le statut de matériel défavorable à l'analyse d'essence phyto-sociologique. Peut-on par contre reproduire une même typologie de stations (transects) avec deux cortèges floristiques distincts ?

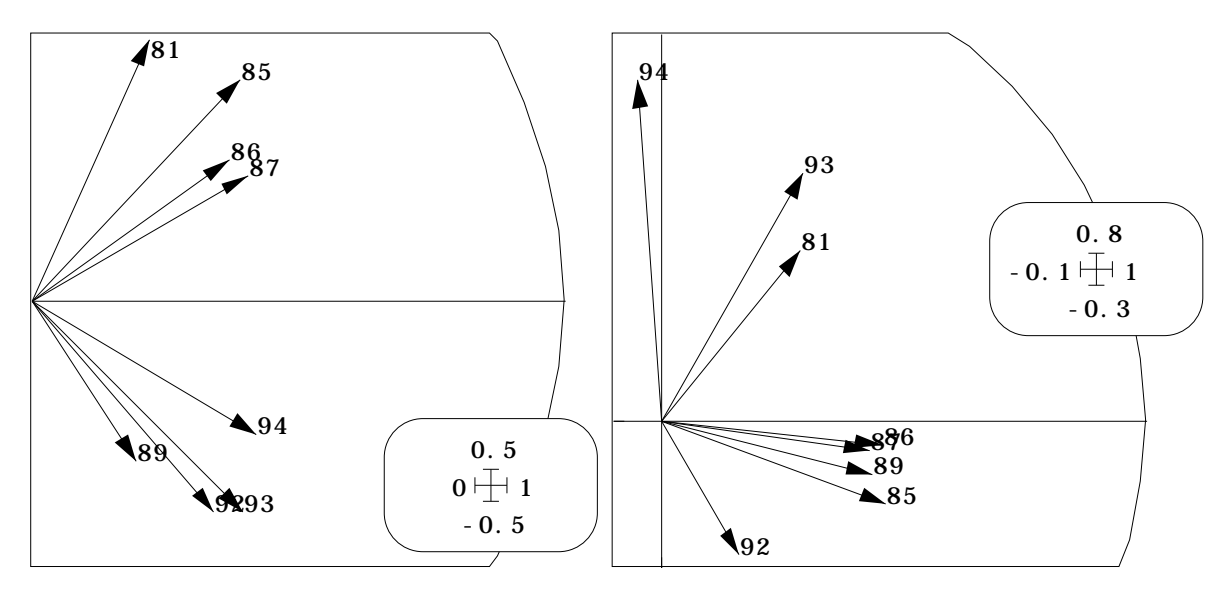

*Figure 21 : Inter-structure de STATIS sur les X (co-inertie par les espèces). Lône du Mortier (à gauche), lône de Rossillon (à droite).*

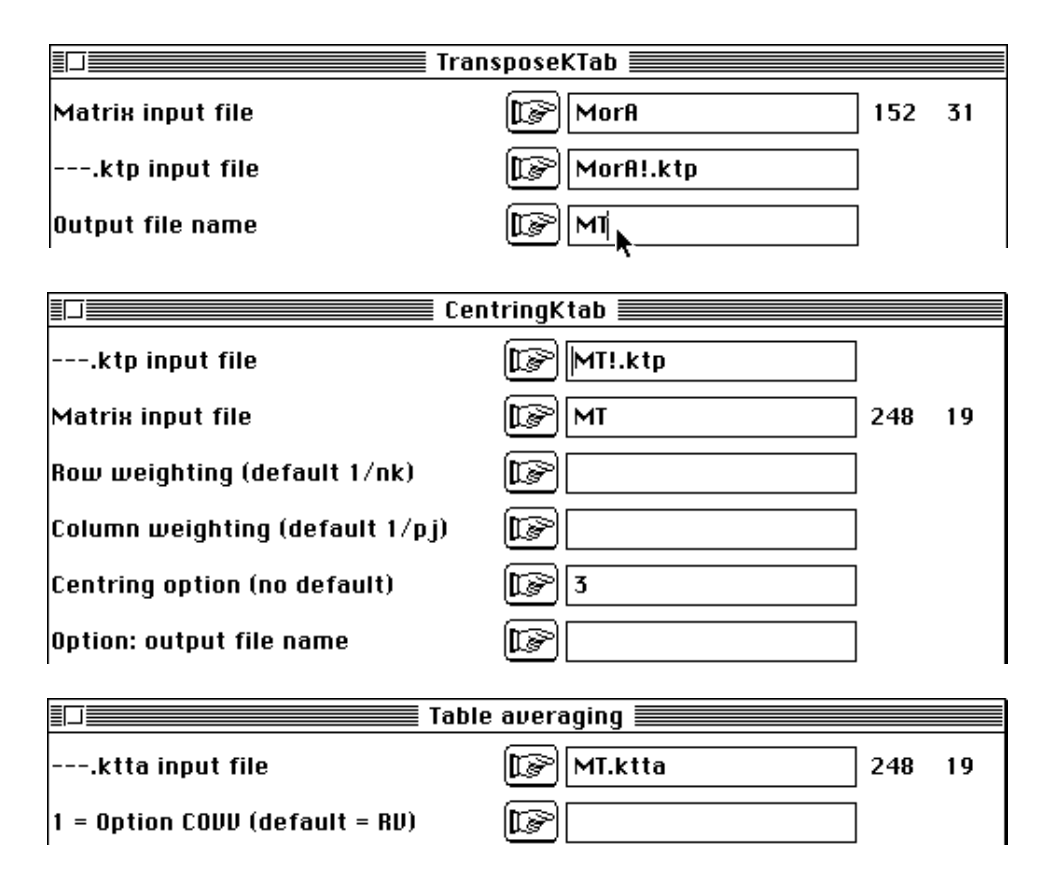

On observera que l'on obtient exactement les mêmes résultats et qu'il y a une seule version de STATIS sur les X que l'appariement se fasse par les lignes ou les colonnes. Cela tient au propriété de la trace qui permet d'écrire :

# $Trace(X^tDYQ) = Trace(YQX^tD)$

On notera également que l'analyse du compromis, calculé quel que soit sa légitimité, n'est pas sans intérêt (l'interstructure montre la faiblesse de la ressemblance des tableaux, mais le calcul se poursuit) . Le graphe des valeurs propres est satisfaisant :

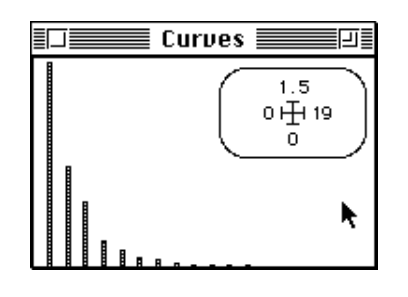

Les coordonnées indiquent une structure déjà rencontrée :

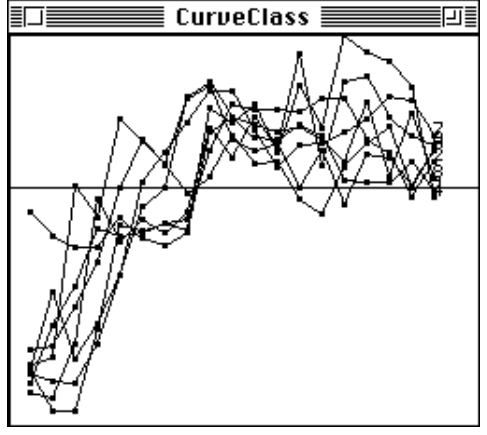

Rappelons que le compromis, quand il est illégitime devient une somme de structure et n'est pas une moyenne qui représenterait plusieurs éléments voisins. Il n'y a pas reproduction de tableaux, mais addition de structures dans l'analyse du compromis. L'interprétabilité devient évidemment délicate dans ces circonstances.

#### 3.2.2 — STATIS sur les VQ

Y a-il alors compromis sur les matrices de covariances entre espèces ? C'est peu vraisemblable puisque les moyennes sont variables, ce qui implique que les variances et les covariances le soient aussi. On repart de la configuration 8 tableaux de 19 transects, espèces en colonnes :

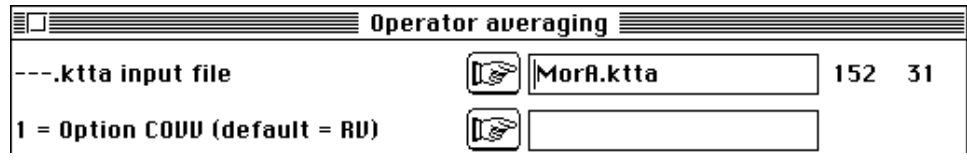

On obtient (Figure 22) un résultat ayant des points commun avec ceux de l'analyse précédente, avec cependant des coefficients RV beaucoup plus forts :

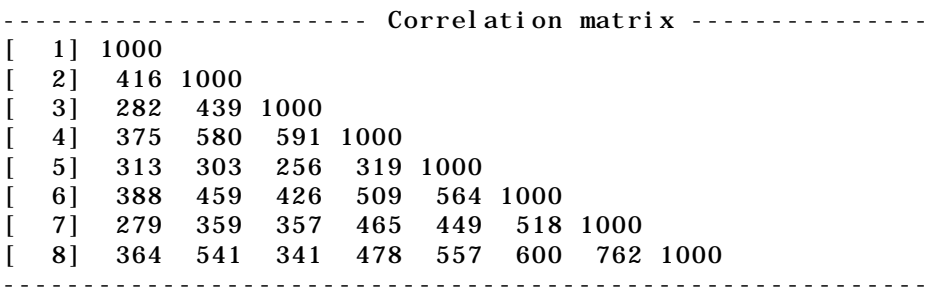

On retrouve l'indication de deux périodes sur la lône du Mortier et l'originalité commune des années 93 et 94 sur la lône de Rossillon :

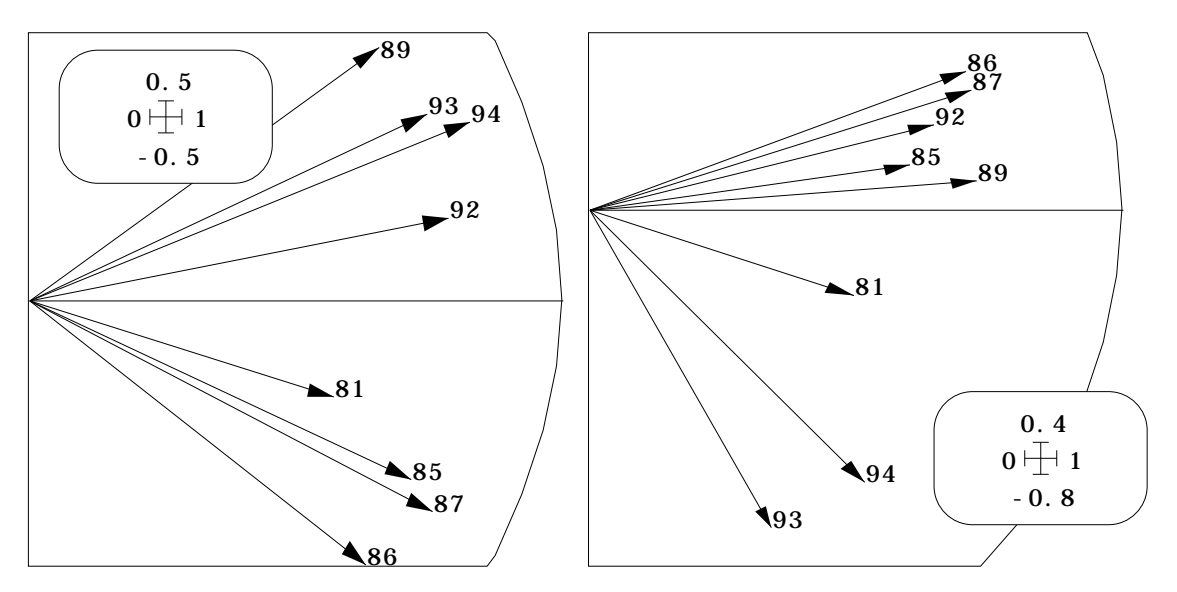

*Figure 22 : Inter-structure de STATIS sur les VQ (compromis des matrices de covariances interspécifiques). Lône du Mortier (à gauche), lône de Rossillon (à droite).*

S'il n'y a pas reproduction de tableaux, il n'y a pas reproduction de matrices de covariance bien qu'on se rapproche de la légitimité du compromis.

#### 3.2.3 — STATIS sur les WD

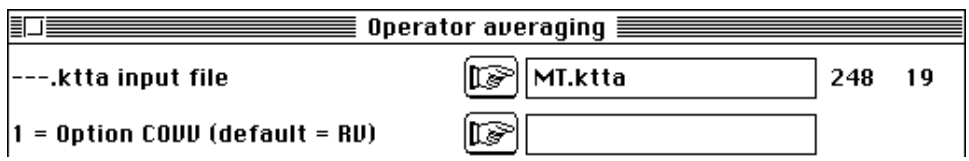

On peut indifféremment faire cette analyse avec le tableau réduit (élimination des espèces absentes) ou le tableau complet, car les lignes de zéros n'ont aucune influence sur le calcul des matrices de produits scalaires.

Les coefficients RV augmentent encore :

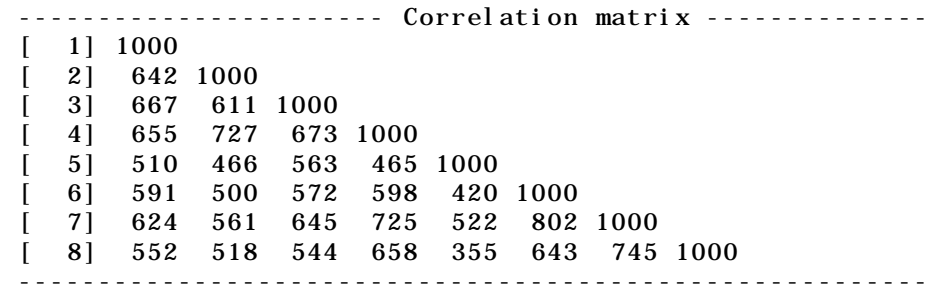

La légitimité du compromis en est renforcée (Figure 23). Le faisceau des projections des composantes sur les composantes du compromis donne une image relativement stable, du moins pour le premier (à gauche) :

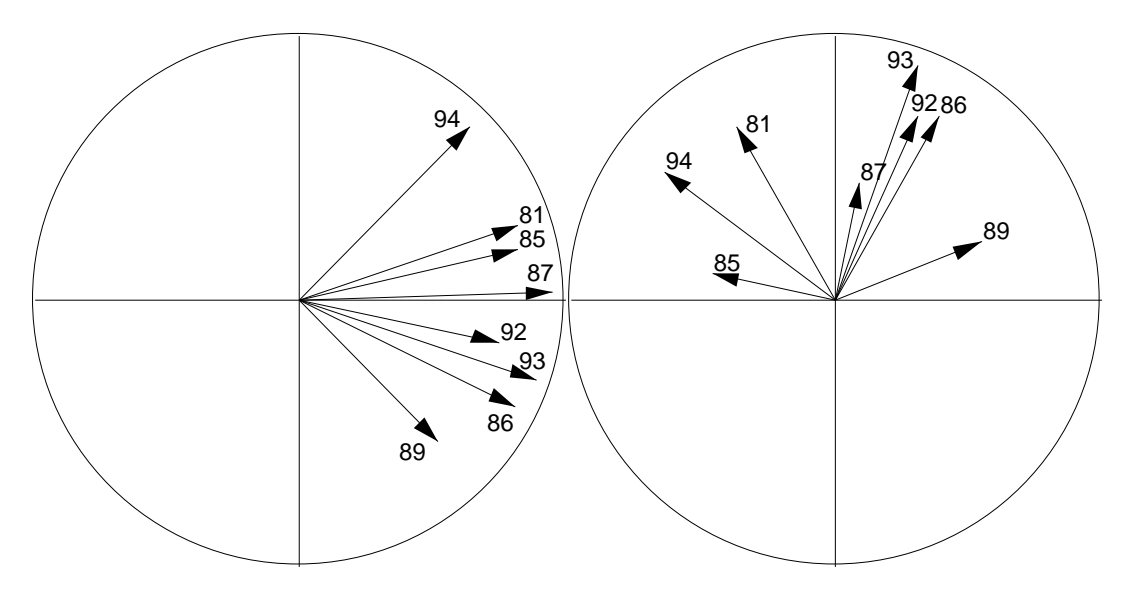

Au total, *le tableau floristique est instable, le contenu en espèces est changeant, les relations interspécifiques ne sont pas reproductibles et pourtant la structure spatiale réalise convenablement à chaque date une structure compromis. Une structure spatiale constante est engendrée par un tapis végétal en continuelle évolution.* A chaque date se reproduit une structure spatiale sans que se reproduise les éléments constitutifs de cette structure, à savoir le pattern de distribution de chacune des espèces. Sachant cela, l'analyse de co-inertie multiple est adaptée à une description définitive des cubes de données présentant ces propriétés très particulières.

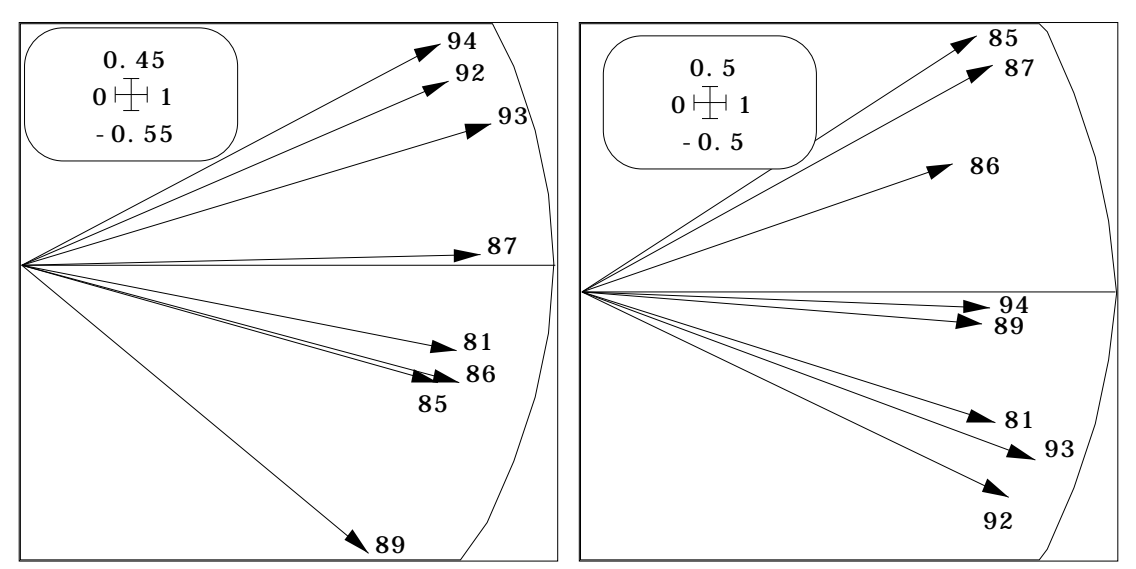

*Figure 23 : Inter-structure de STATIS sur les WD (compromis des matrices de produits scalaires inter-stationnels). Lône du Mortier (à gauche), lône de Rossillon (à droite).*

### 4 — Une analyse de co-inertie multiple, pour conclure

Tous les fichiers sont détruits à l'exception des 8 fichiers de départ (Cf. §3). Réinitialiser le cube de départ :

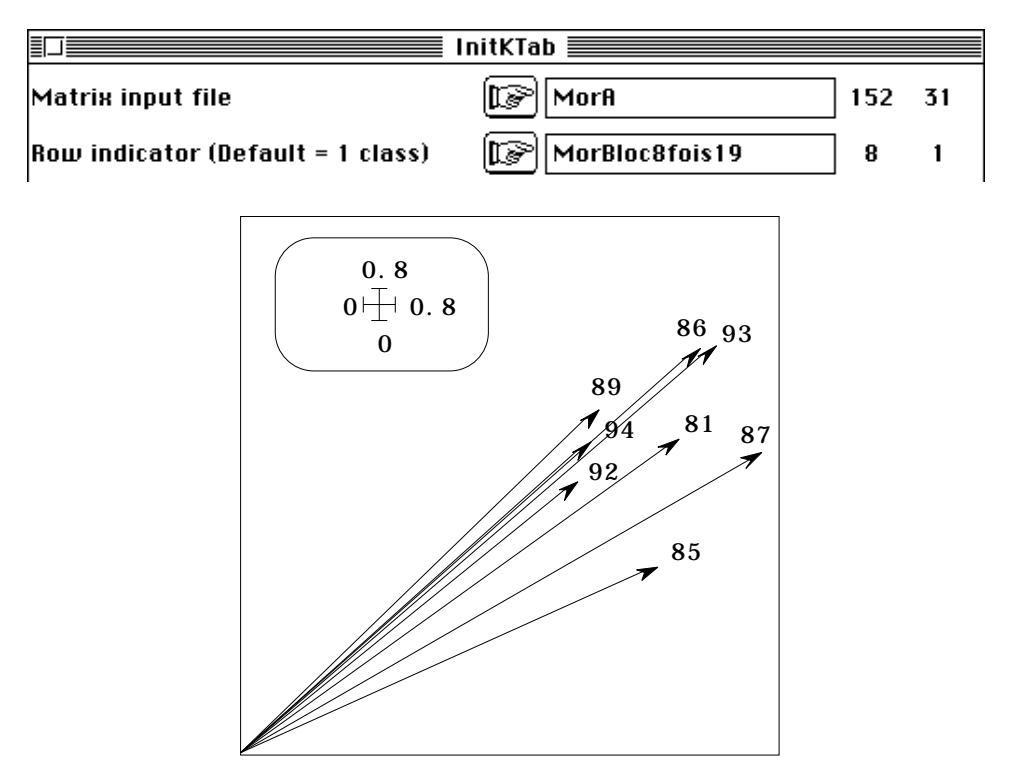

*Figure 24 : ACOM de la lône du Mortier. Représentation des tableaux.*

Transposer en éliminant les espèces absentes :

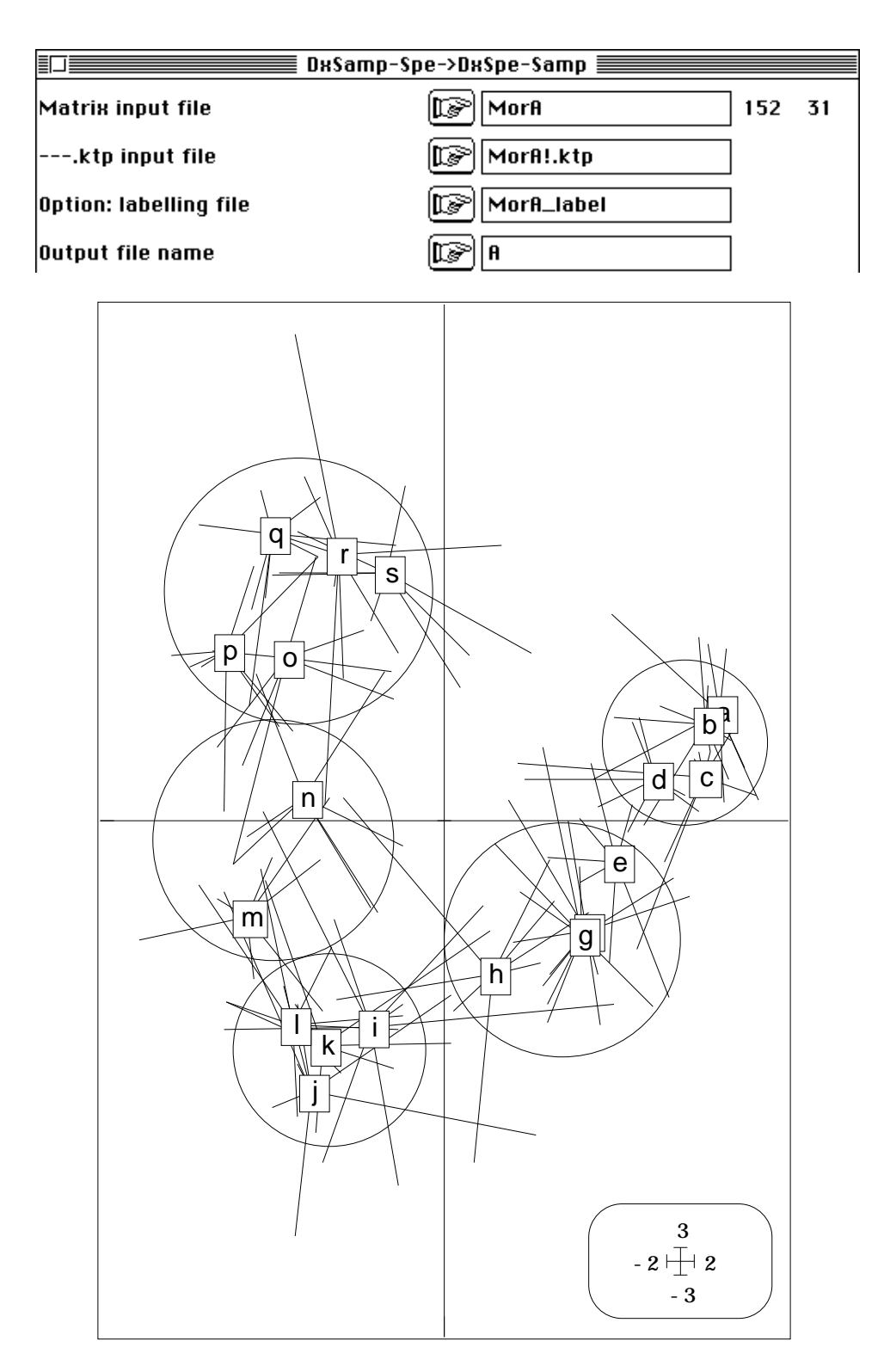

*Figure 25 : ACOM de la lône du Mortier. Représentation des transects.*

Centrer par taxon :

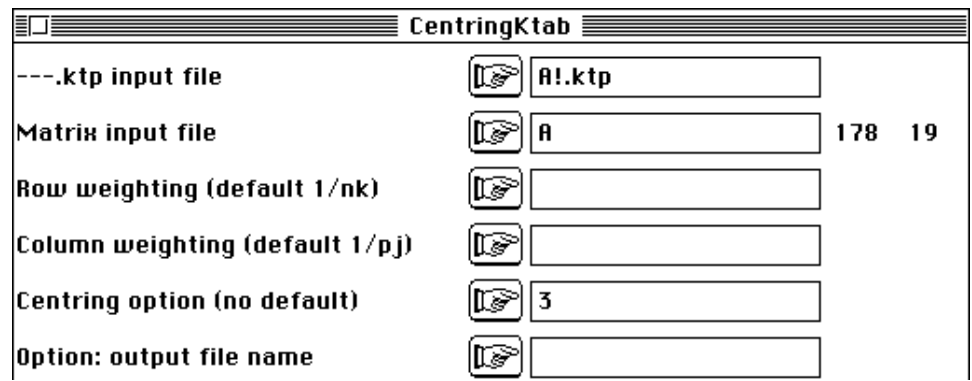

Exécuter l'analyse de co-inertie multiple :

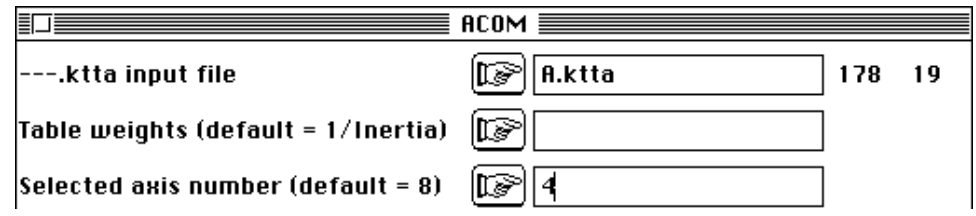

L'interprétation des résultats est particulièrement facile. Les covariances entre composantes synthétiques (variables auxiliaires) et composantes par tableaux sont remarquablement stables (Figure 24). Approximativement, chaque année une typologie de transects de même forme et même intensité se reproduit (un léger écart est noté en 1985).

Cette structure est décrite par les coordonnées des lignes (synthétiques et particulières, Figure 25). On peut opter pour un continuum, ou une zonation (en particulier aux deux extrémités) assez fine. Dans ce cas on verra 5 zones plutôt que 4.

La position des composantes principales des analyses séparées sur le plan des composantes synthétiques (Figure 26) est sensiblement constante et donne un argument de plus pour le modèle de stabilité de structure.

Le rôle des variables (espèces-dates) dans cette analyse peut s'exprimer par les poids des taxons dans la constitution des coordonnées (Figure 27). La position de plusieurs espèces est instable, ou plutôt varie fortement par périodes. L'abondance (centrée par dates) de quatre d'entre elles, cartographiées sur le fond proposé par les variables auxiliaires (composantes synthétiques), mérite d'être examinée en détail.

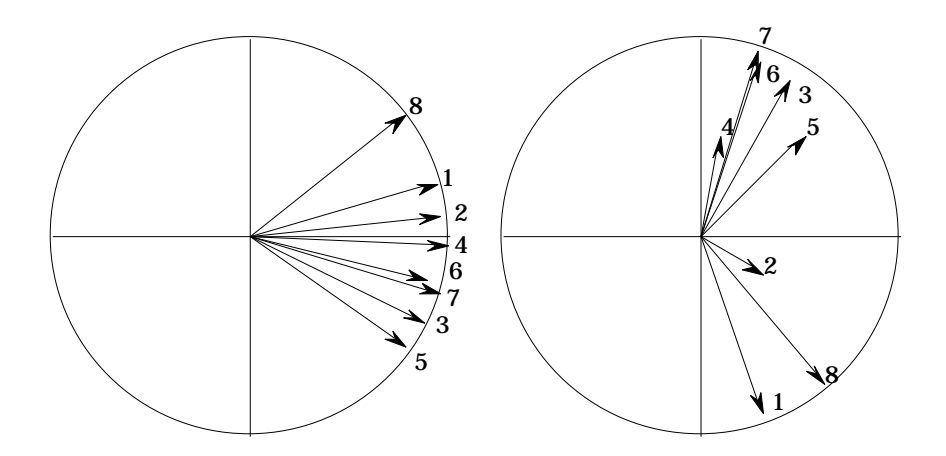

*Figure 26 : ACOM de la lône du Mortier. Représentation des composantes principales des analyses séparées. Les numéros renvoient aux campagnes d'échantillonnage. A gauche, composantes de rang 1, à droite composantes de rang 2. Le signe de la seconde composante est sans signification.*

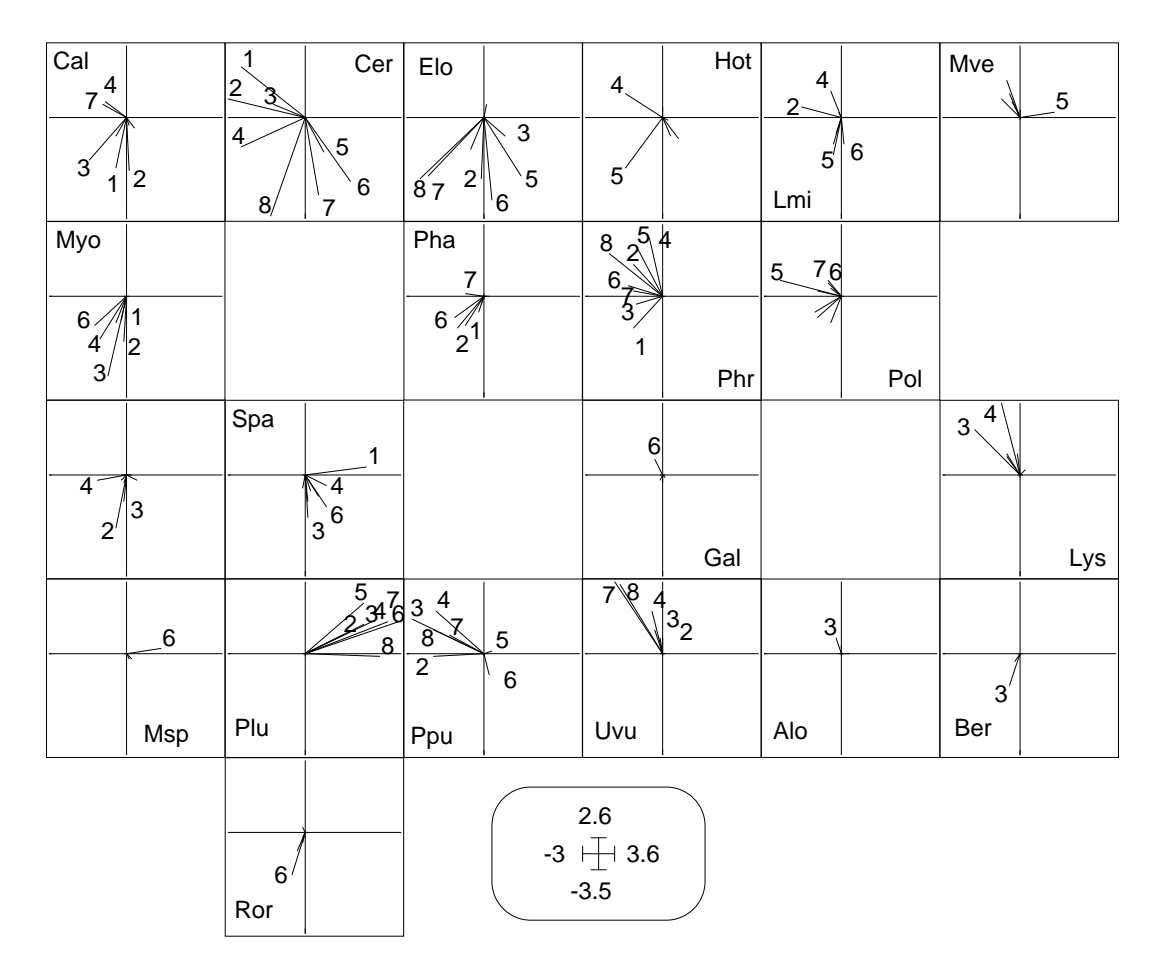

*Figure 27 : ACOM de la lône du Mortier. Représentation des taxons. Les numéros renvoient aux campagnes d'échantillonnage. Les taxons sans importance ont été supprimés. Plu est le taxon le plus stable, Cer est le taxon le plus mobile, mais Phr et Elo exhibe un même modèle d'instabilité typologique. C'est sans doute la propriété la plus interessante de cette expérience.*

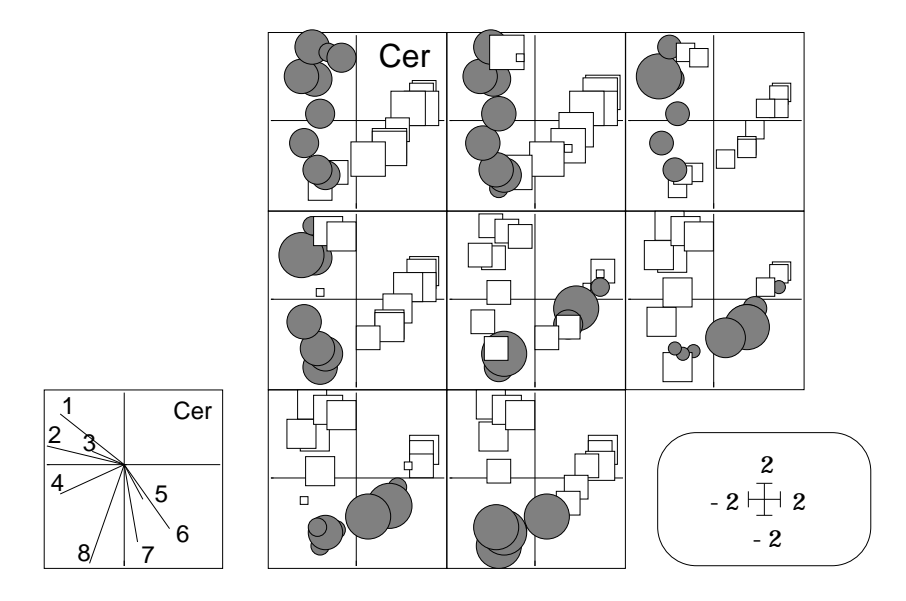

L'abondance de Cer est cartographiée 8 fois sur le même fond de synthèse (cidessus).

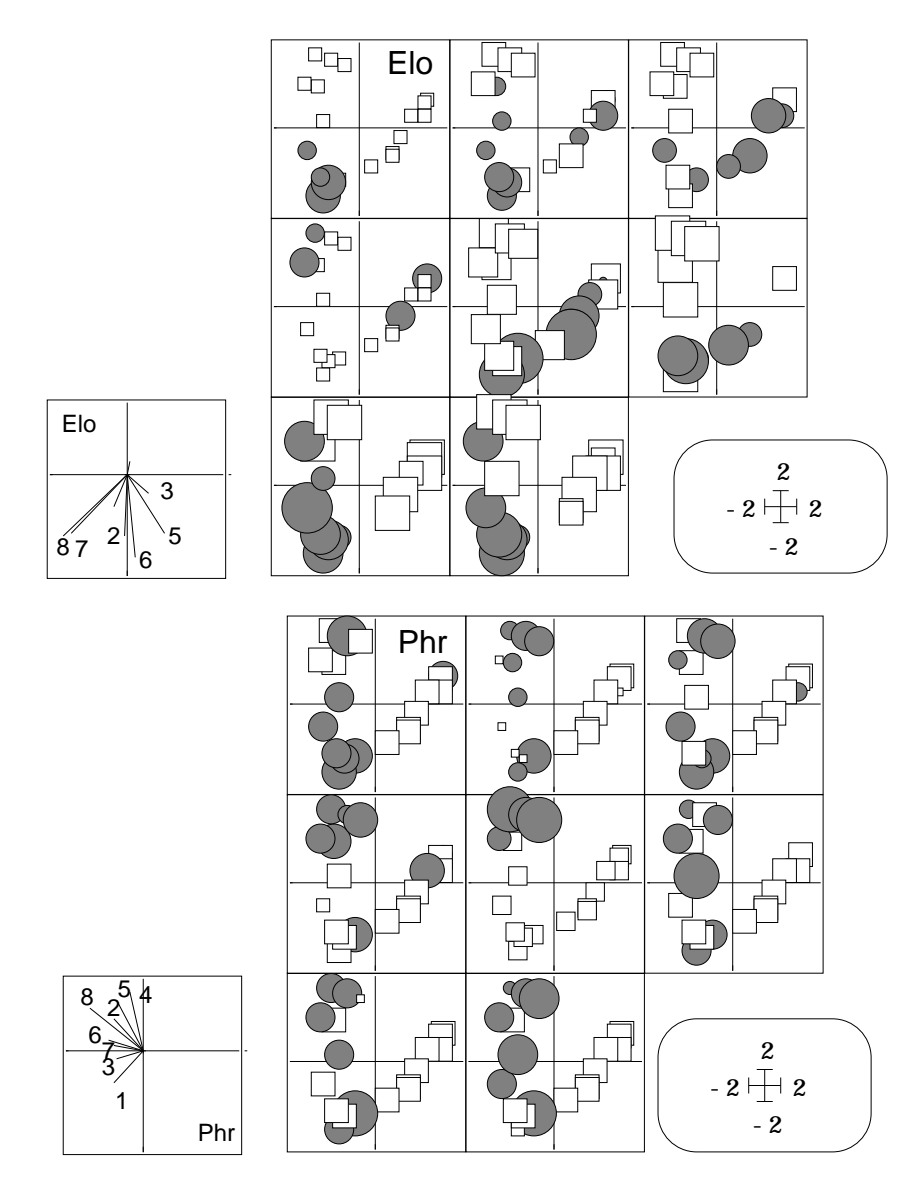

Le changement de zone est clairement exprimé. Un tel phénomène impose à toute analyse utilisant une espèce comme variable de pouvoir travailler sur les interactions spatio-temporelles pour être efficace. Les modèles simples (effet date, effet station, effet date+station) sont notoirement insuffisants, en particulier les analyses inter ou intraclasses qui s'appuient implicitement sur ce type de modèles. La même observation est valide pour Elo comme pour Phr.

A l'opposé un taxon comme Plu (absente à la première campagne) présente le pattern ordinaire d'une espèce caractéristique stable qui occupe régulièrement la même zone.

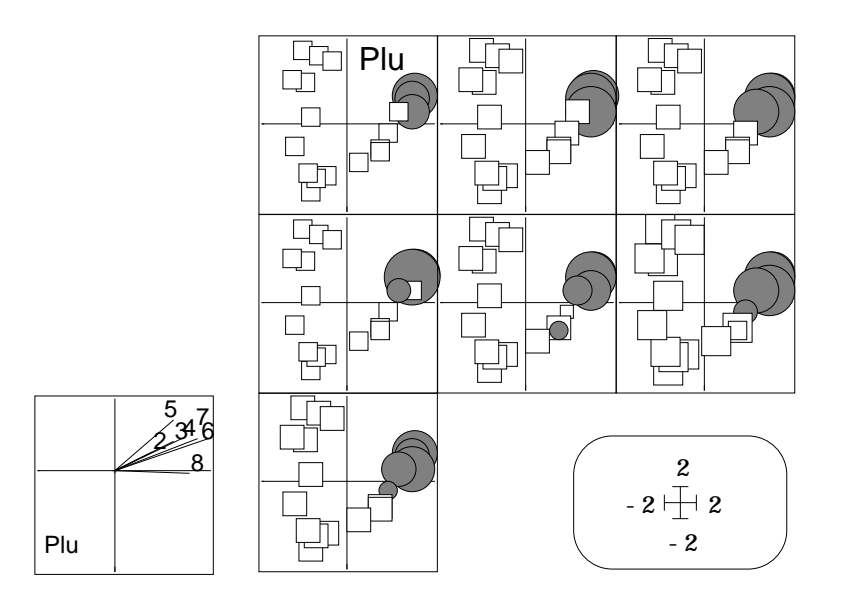

L'analyse de co-inertie multiple semble donc l'outil adapté à l'observation et la description de ces interactions pattern/process multispécifiques au cœur des débats en cours en écologie des communautés. La même analyse est conduite sur la lône de Rossillon :

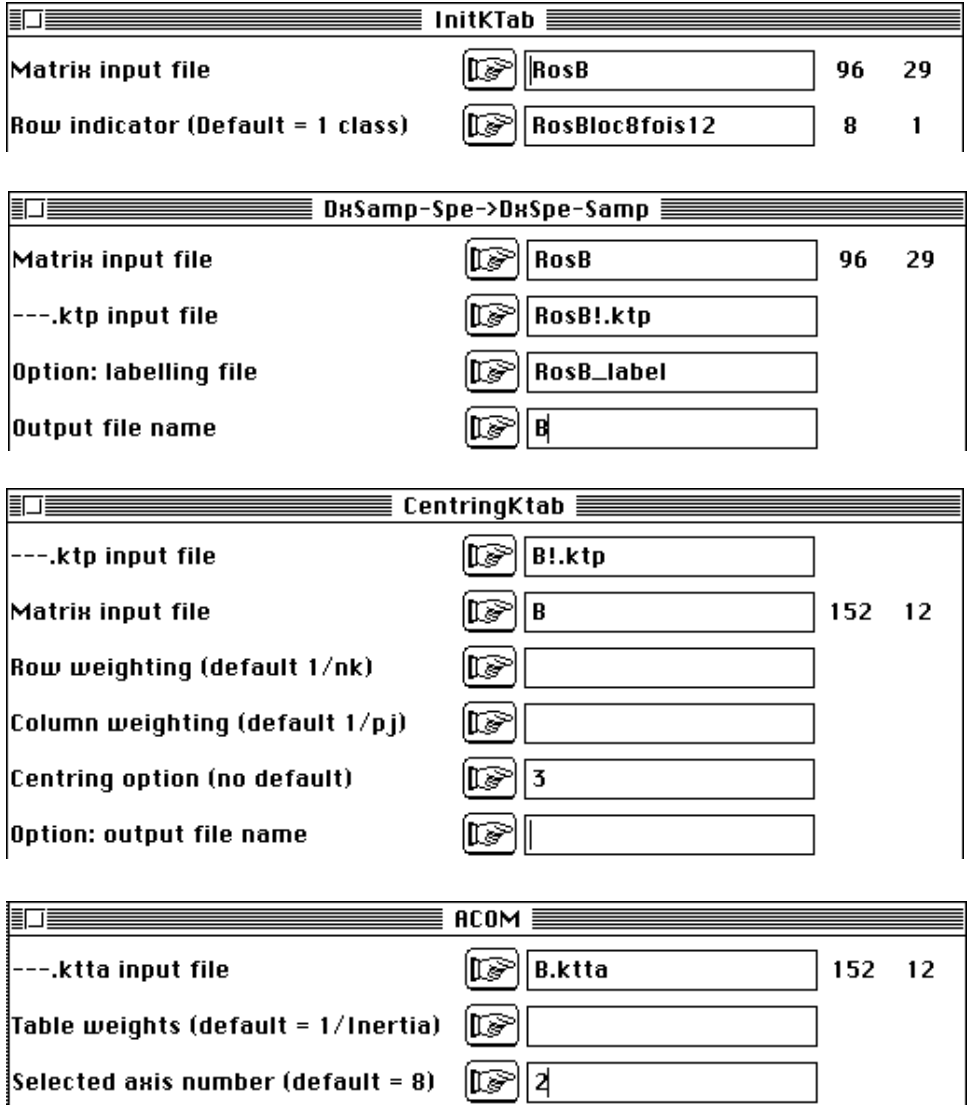

On note une certaine instabilité de la structure dans la dernière période :

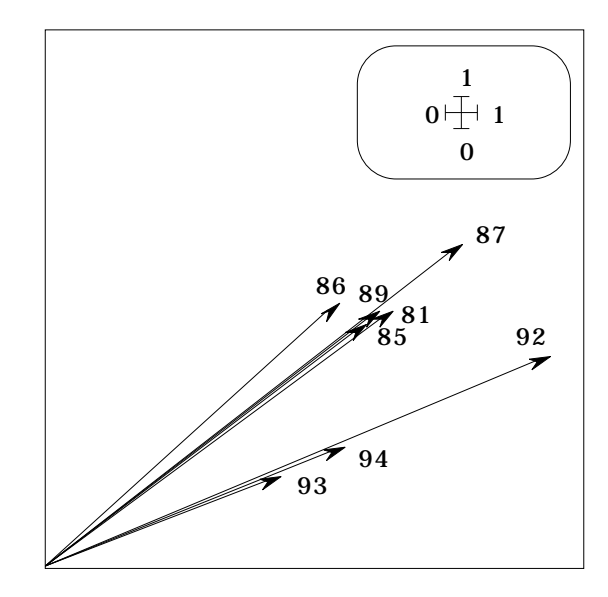

Cette structure (typologie de transects) se comprend mal à deux dimensions (on retrouve les perturbations du gradient pour les transects g et l sur les facteurs 2 et 3 de la figure  $7$ ) :

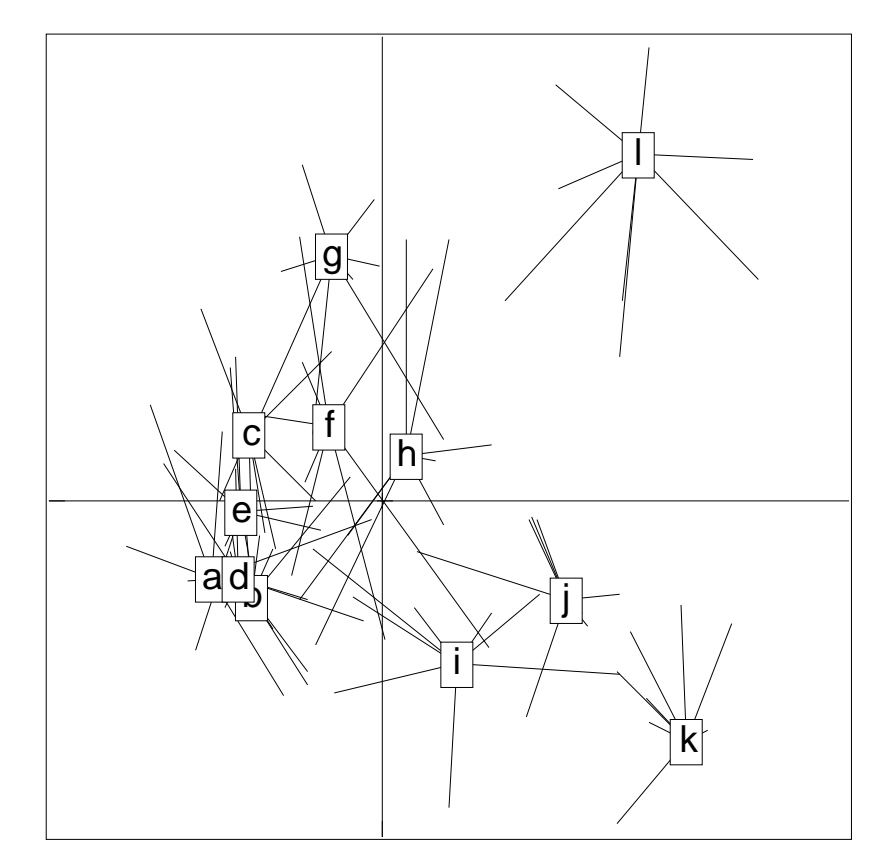

La vision gradient s'impose définitivement (facteur 1) :

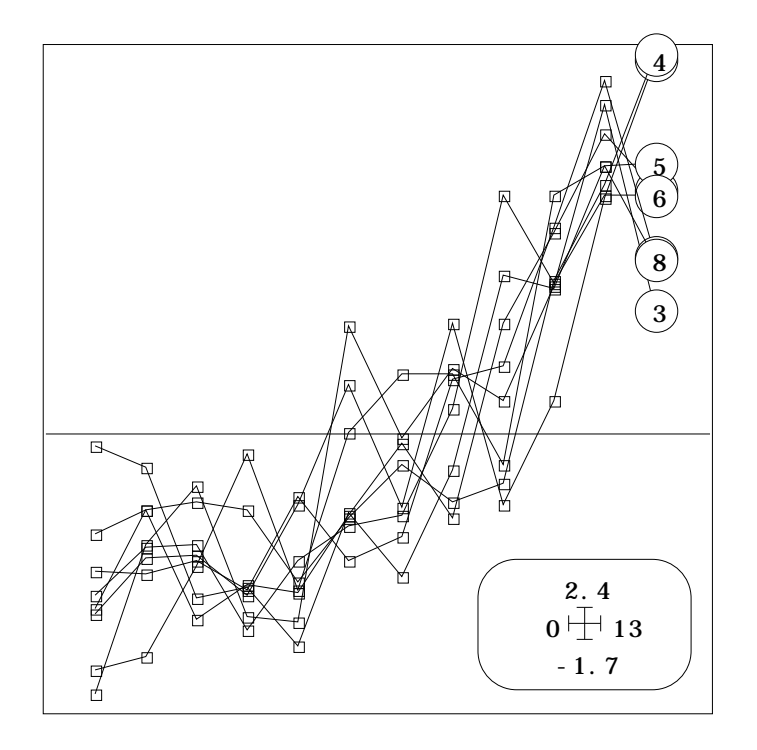

La perturbation de la dernière période (facteur 2) ne concernant que des points isolés, on s'en tiendra au compromis proposé par le premier facteur. Sur cette ordination unidimensionelle le poids des variables (espèces-dates) est :

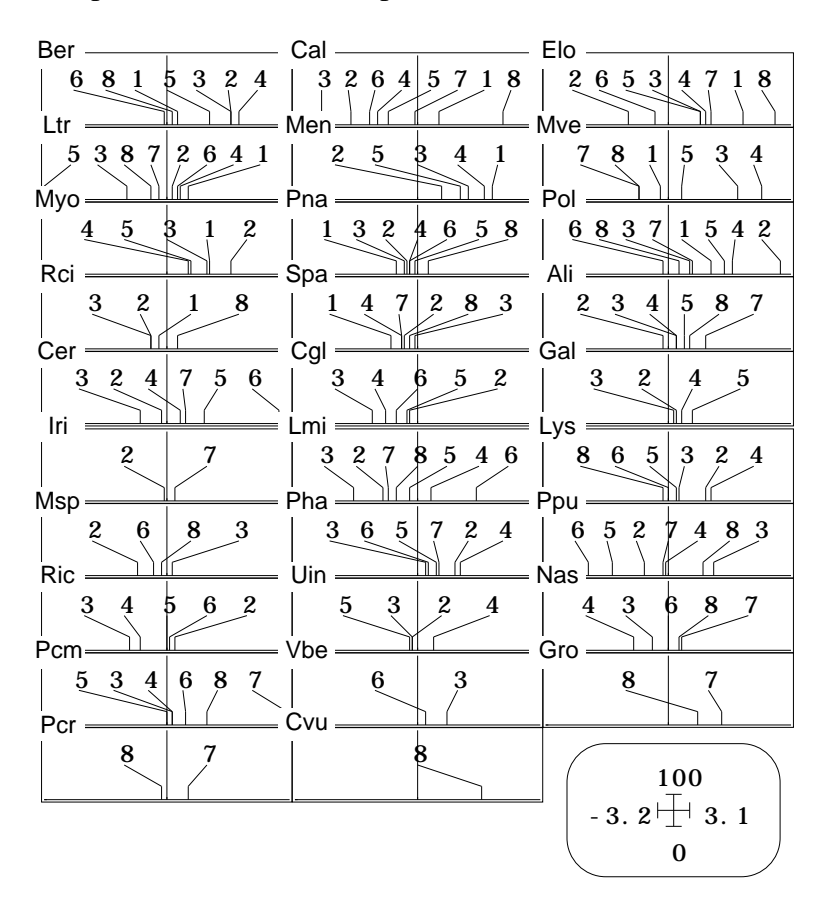

Le résultat est surprenant car l'image de l'instabilité des taxons l'emporte. On peut repérer des espèces dont la position et la participation à la définition du gradient est à peu près reproductible (données centrées par dates) :

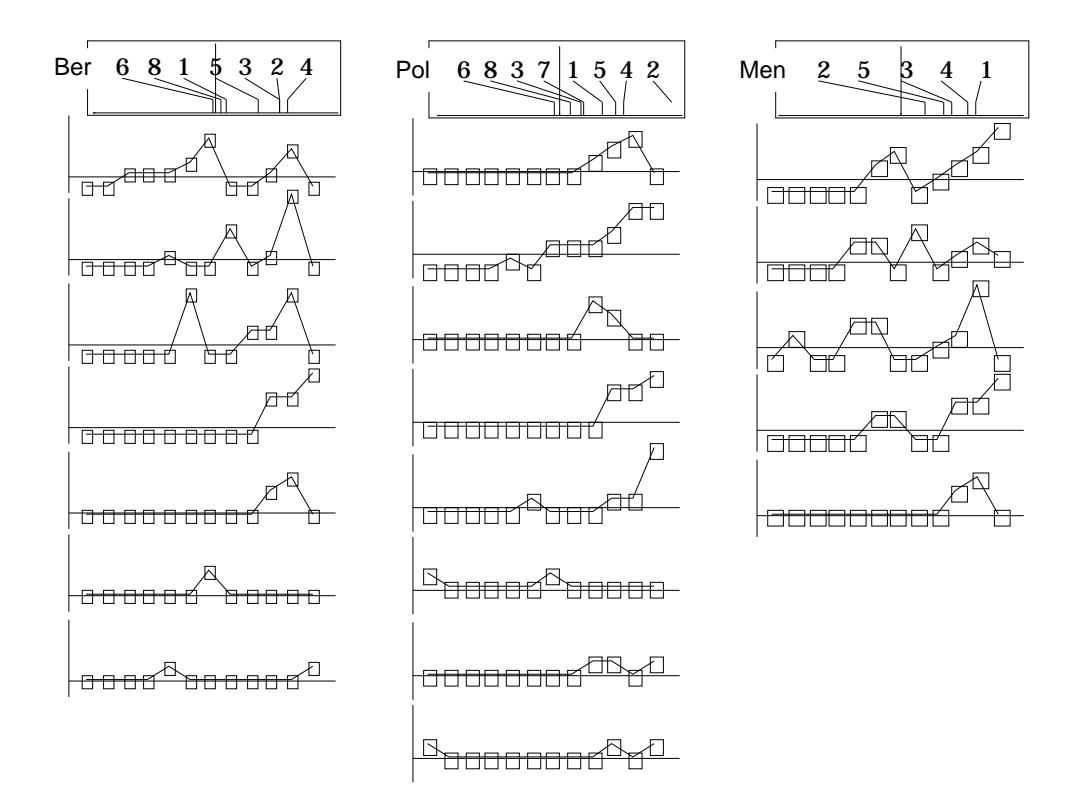

Mais, dans de nombreux cas, c'est le déplacement de l'espèce qui caractérise son pattern spatio-temporel :

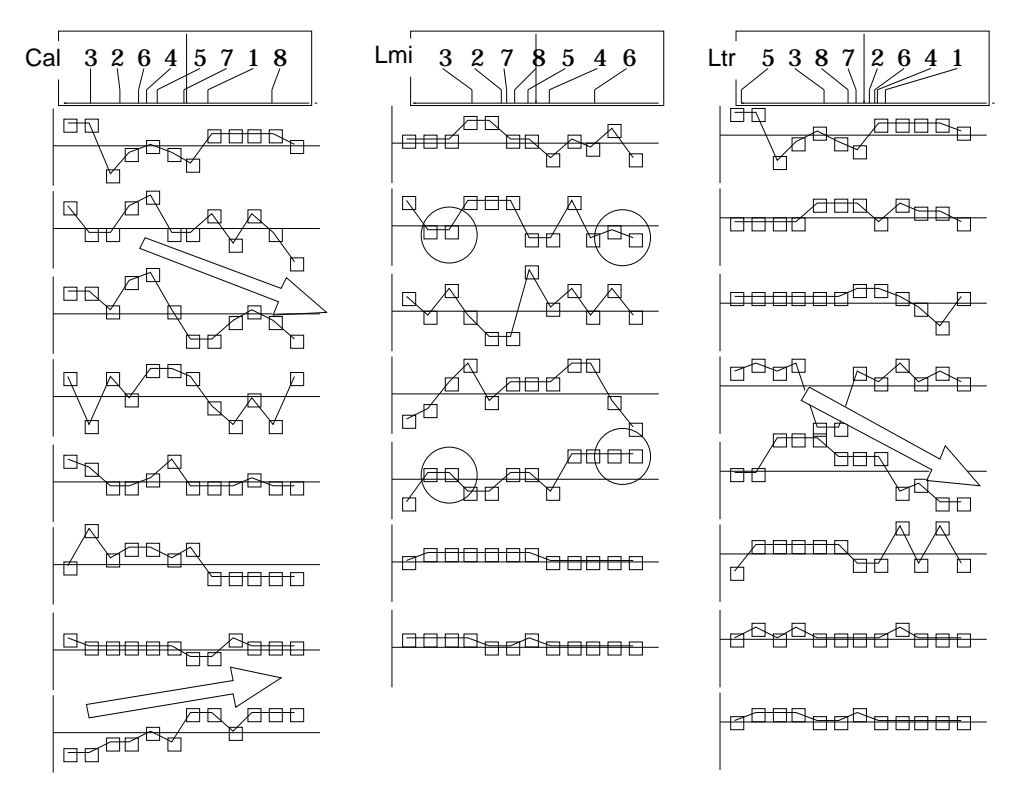

**Instabilité des descripteurs et permanence de la structure caractérisent ainsi ces cubes de données**. Les méthodes multi-tableaux sont ici tout-à-fait indispensables.

# Références

<sup>1</sup> Bornette, G., Amoros, C. & Collilieux, G. (1994) Role of seepage supply on the aquatic vegetation dynamics in former river channels: prediction testing using a hydroelectric construction. *Environmental Management* : 18, 223-234.